# **ИССЛЕДОВАНИЕ ОПЕРАЦИЙ**

**Введение.** Содержание и порядок прохождения дисциплины. Место и роль дисциплины в структуре подготовки инженера-бакалавра по специальности 25.03.02.

# **Тема 1. Линейное**

## **программирование**

Задача линейного программирования и ее графическое решение. Стандартная форма линейных оптимизационных моделей. Симплекс-метод. Искусственное начальное решение. М-метод и двухэтапный метод. Особые случаи применения симплекс-метода. Анализ линейных оптимизационных моделей на чувствительность.

## Лекция 1

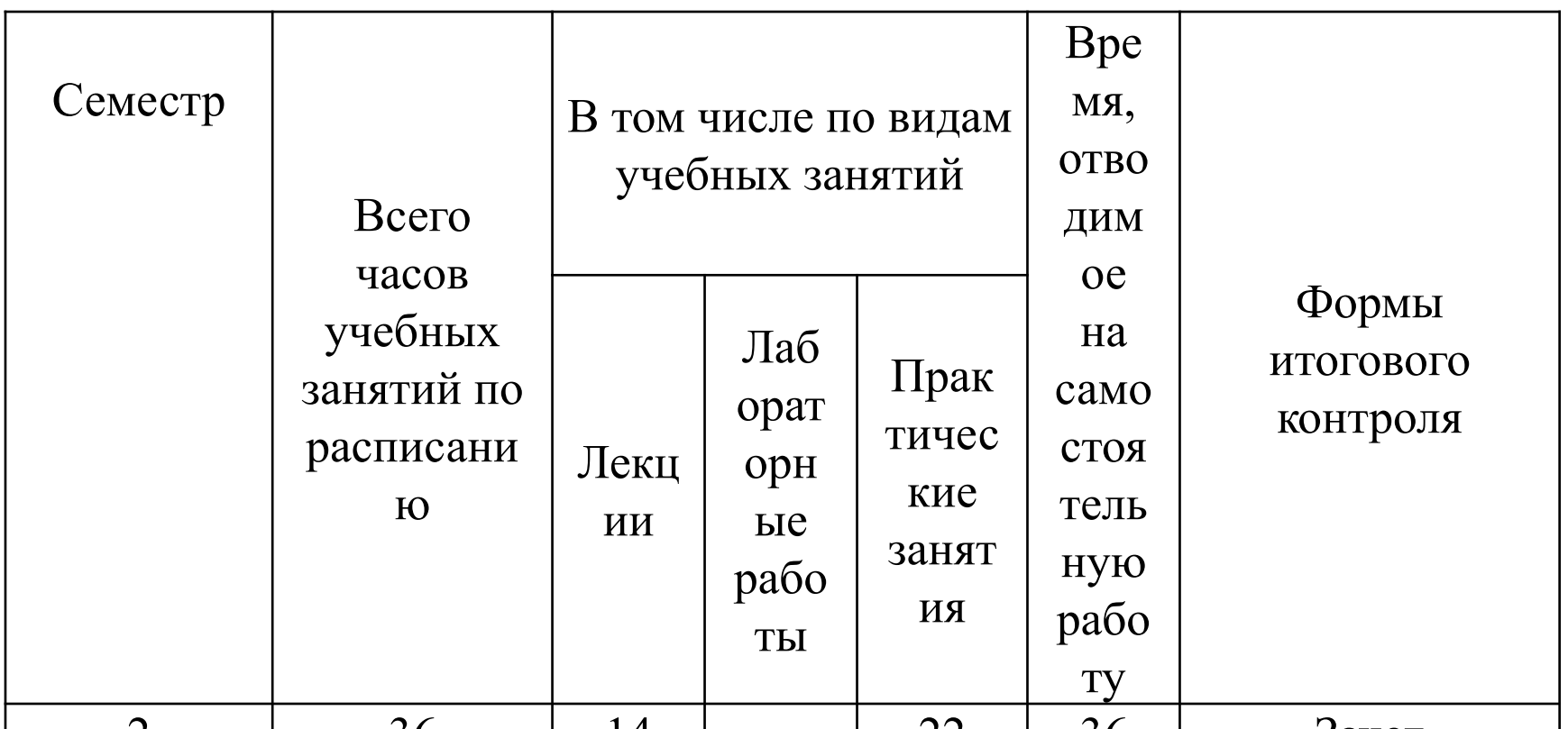

- Исследование операций наука, занимающаяся количественным обоснованием решений во всех областях целенаправленной человеческой деятельности.
- Под операцией понимается совокупность управляемых действий, объединенных единым замыслом, направленных на достижение определенных целей и имеющих повторяемый характер.

#### **Предметом дисциплины** являются математическое

программирование, теория управления запасами, теория массового обслуживания, сетевое планирование, теория принятия решений в приложении к задачам, решаемым воздушным транспортом и его эксплуатационными предприятиями.

#### *Основная литература:*

- 1. Вентцель Е.С. Исследование операций. М.: Высшая школа, 2007.
- 2. Микони С.В. Многокритериальный выбор на конечном множестве альтернатив. СПб.: Издательство «Лань», 2009. *Дополнительная литература:*
- 1.Ларичев О.И. Теория и методы принятия решений. М.: Логос, 2000.

2.Хемди А.Таха. Введение в исследование операций, седьмое издание. – М.: издательский дом «Вильямс», 2005.

#### **Учебно-методическая литература**:

- 1. Логвин А.И., Тельпуховская О.Н. Исследование операций. Пособие к изучению дисциплины и контрольное задание. – М.: МГТУ ГА, 2003.
- 2. Демидов Ю.М. Исследование операций: Пособие по выполнению контрольной работы.– М.: МГТУ ГА, 2010.
- 3. Демидов Ю.М. Исследование операций: Пособие по изучению дисциплины. – М.: МГТУ ГА, 2010.

### **Общая формулировка задачи**

$$
\min f_0(x) \qquad x = (x^{(1)}, ..., x^{(n)})^T \in \mathbb{R}^n
$$
  
при  $f_j(x) \& 0, j = 1, ..., m, \qquad \& \in \{\le, \ge, =\}$   
 $x \in S$ 

### **Пример**

**1.** Обозначим через  $x^{(1)},...,x^{(n)}$  параметры проектирования. По ним сможем вычислить значения некоторых характеристик решения:  $f_0(x),..., f_m(x)$ . В качестве таких характеристик можно взять, например, стоимость проекта, количество необходимых ресурсов, надежность системы и т. д. Затем самую важную характеристику  $f_0(x)$  выбираем в качестве *целевой функции.* Остальным характеристикам разрешается меняться в определенных пределах:  $a_j \le f_j(x) \le b_j$ . Таким образом, возникает следующая задача:

$$
\min f_0(x)
$$
  
\n
$$
a_j \le f_j(x) \le b_j \quad j = 1,...,m,
$$
  
\n
$$
x \in S
$$

где множество *S* определяет *структурные* ограничения, такие как, например, естественный интервал изменения, неотрицательность значений и т. д.

#### Пример 2.

Найти такое 
$$
x \in \mathbb{R}^n
$$
, что  $f_j(x) = a_j$   $j = 1,...,m$ 

В этом случае можно перейти к следующей задаче минимизации:  $m$ ,

$$
\min_{x} \sum_{j=1}^{m} \left( f_j(x) - a_j \right)^2
$$

возможно, даже при некоторых дополнительных ограничениях на х. Если оптимальное значение в этой задаче равно нулю, то и исходная задача разрешима.

Постановка задачи является почти универсальной задачей численного анализа. К такому виду приводятся системы обыкновенных дифференциальных уравнений и уравнений в частных производных, задачи поиска равновесных решений и многие другие.

## **Пример**

**3.** Иногда переменные проектирования  $x^{(1)},...,x^{(n)}$  , по своему смыслу должны быть *целыми числами.* Это условие может быть записано с помощью следующего ограничения:

$$
sin\left(\pi x^{(i)}\right) = 0 \qquad i = 1,...,n
$$

Таким образом, общая задача нелинейной оптимизации включает в себя как частный случай задачи *целочисленной оптимизации:*

$$
\min f_0(x)
$$
  
\n
$$
a_j \le f_j(x) \le b_j \quad j = 1,...,m,
$$
  
\n
$$
x \in S
$$
  
\n
$$
\sin(\pi x^{(i)}) = 0 \qquad i = 1,...,n
$$

Математическое программирование является очень важной и многообещающей прикладной наукой. Оно покрывает почти все нужды теории исследования операций и различных областей численного анализа.

### **Основные проблемы решения задач программирования**

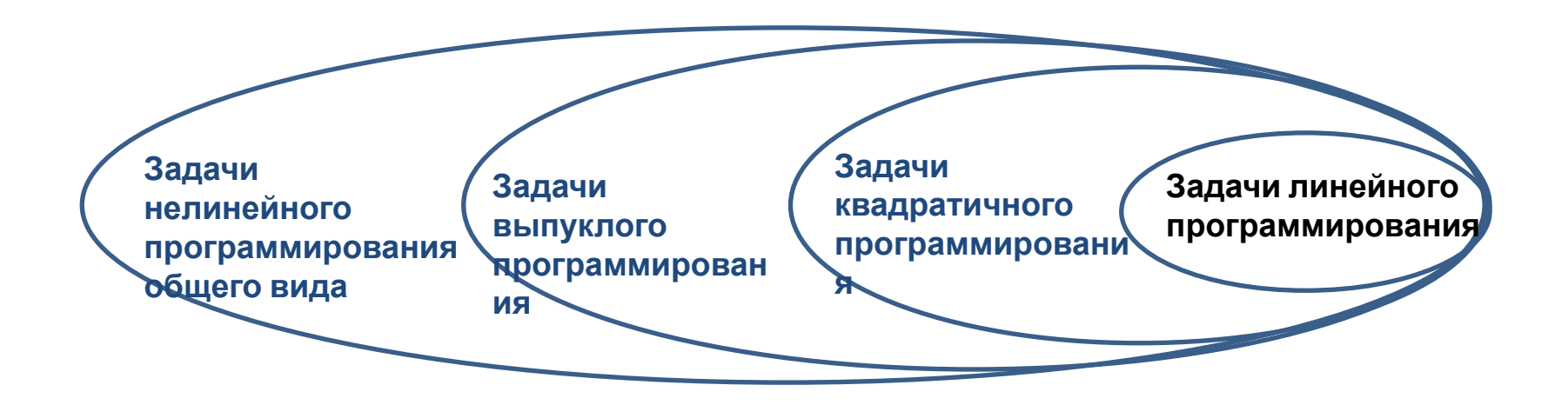

**Задачи нелинейной оптимизации в их самой общей форме являются** *численно неразрешимыми.*

**Метод перебора является** *асимптотически оптимальным* **методом на классе задач нелинейного программирования общего вида** 

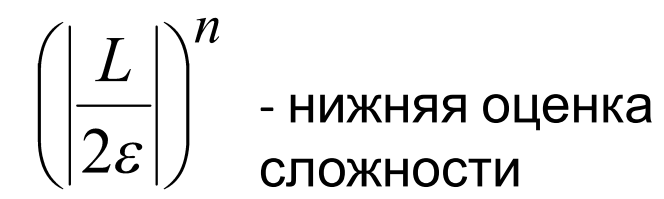

 $\mathcal E$  - точность решения  $\bm{n}$  - размерность вектора X РЕФЕРИАТА

Для зада**- ной в проме**жутке (a,b) функции  $f(x)$  – нижняя грань постоянных *L*>0 в условии Липшица

$$
\left|f(x) - f(y)\right| \le L\left|y - x\right|^{\alpha}, \ 0 < \alpha \le 1, \quad x, y \in \left(a, b\right)
$$

Пример. Пусть класс задач минимизации имеет следующие параметры: L=2, n=10, ε=0,01

Нижняя оценка: 10<sup>20</sup> итераций. **Сложность итерации**: не меньше n арифметических операций (а. о.). **Общий объем вычислений**: 10<sup>21</sup> **а. о. Производительность компьютера**:10<sup>6</sup> а. о. в секунду. **Общее время:** 10<sup>15</sup> секунд. **Один год:** меньше чем  $3,2 \cdot 10^7$  секунд. Нам нужно: **31 250 000 лет!**

**Современный уровень развития теории и методов оптимизации достигнут благодаря работам следующих ученых:**

**Теория линейного программирования** развивалась в работах таких ученых, как Л. В. Канторович, Т. И. Купманс, Дж. Данциг, Ф. Л. Хичкок, Д. Б. Юдин, А. С. Немировский, Н. З. Шор, Л. Г. Хачиян.

Одними из основных, широко используемых и развиваемых методов линейного программирования является симплекс-метод, предложенный Дж. Данцигом, и метод внутренней точки, предложенный

## <sup>Н</sup>. Кармаркаром. **Нелинейное**

**программирбванива**на работа Куна и Таккера, в которой приведены необходимые и достаточные условия оптимальности для решения задач нелинейного программирования.

Квадратическое программирование: Бил, Баранкин и Дорфман (Dorfman R.), Франк (Frank M.) и Вольф (Wolfe P.), Марковиц и др.).

- Градиентные методы: Деннис (Dennis J. B.), Розен (Rosen J. B.) и Зонтендейк (Zontendijk G.)
- Методы локальной оптимизации без ограничений: Нелдер и Мид, Хук и Дживс, Бройден С., Флетчер Р., Пауэлл М., Шанно Д., Гольфарб Д., Давидон С., Ривс С., Данилин Ю. М., Поляк Б.Т., Пшеничный Б.Н., Шор Н.З.
- Задачи выпуклого математического программирования (Немировский А.С., Юдин Д.Б., Шор Н.З.).
- Обобщение классических условий экстремума на многокритериальные задачи. Подиновский В.В., Ногин В. Д.
- Методы глобальной оптимизации: Кушнер Х., Неймарк Ю. И., Стронгин Р.Г., Сухарев А.Г., Евтушенко Ю.Г., Моцкус Й. Б., Шалтянис В.Р., Жилинскас А.Г., Пиявский А.С., Хансен П., Пинтер Дж., Пардалос П.М., Хорст Р.

### **Nikolaos V. Sahinidis Никас Сахинидис**

John E. Swearingen Professor of Chemical Engineering

Carnegie Mellon University

**Поляк Борис Теодорович** профессо рдоктор технических наук Институт проблем управления РАН Пакет прикладных программ **Baron**

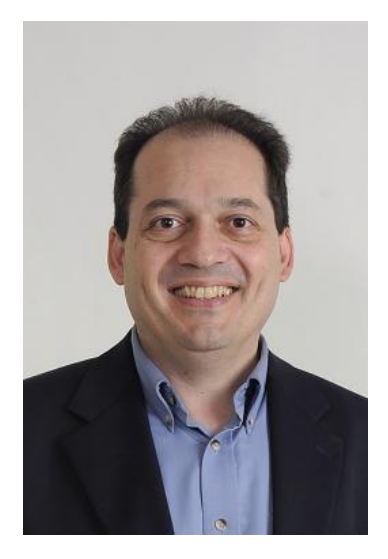

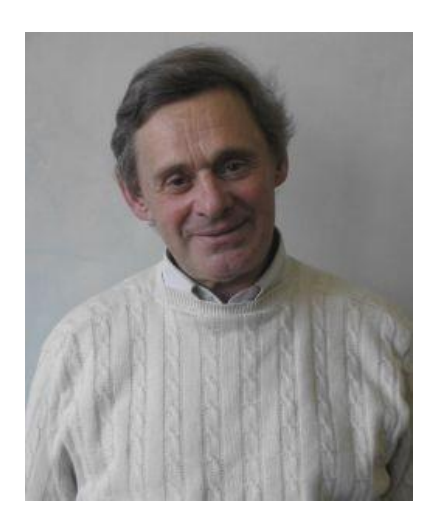

## **Гергель Виктор** Павлович

рдоктор технических

наук декан факультета вычислительной математики и кибернетики

Нижегородский государственный университет им. Н.И. Лобачевского

## **Нестеров Юрий Евгеньевич**

Профессор Католического Университета г. Лувен (Бельгия), департамент прикладной математики, сотрудник центра эконометрики и исследования операций (CORE)

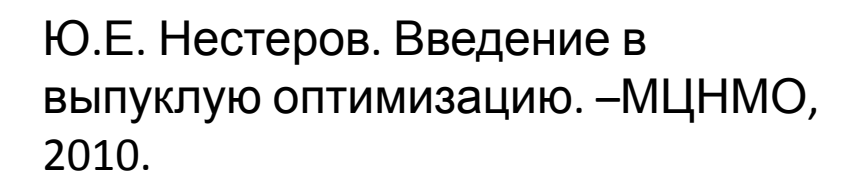

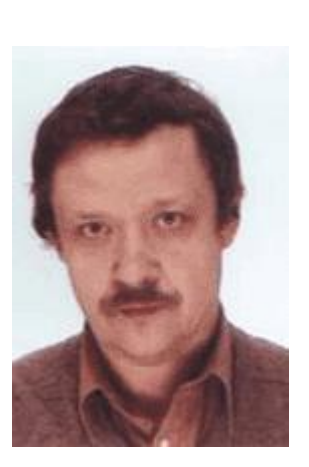

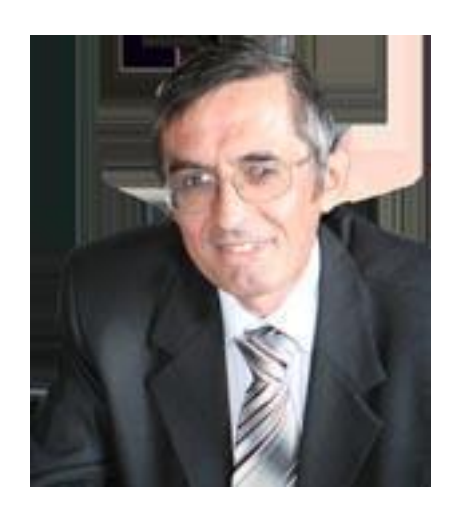

## **Постановка задачи линейного программирования**

$$
z = c_1x_1 + c_2x_2 + \dots + c_nx_n
$$
  
\n
$$
a_{11}x_1 + a_{12}x_2 + \dots + a_{1n}x_n = b_1
$$
  
\n
$$
a_{21}x_1 + a_{22}x_2 + \dots + a_{2n}x_n = b_2
$$
  
\n
$$
\vdots
$$
  
\n
$$
a_{k1}x_1 + a_{k2}x_2 + \dots + a_{kn}x_n = b_k
$$
  
\n
$$
a_{11}x_1 + a_{12}x_2 + \dots + a_{1n}x_n \le b_1
$$
  
\n
$$
\vdots
$$
  
\n
$$
a_{m1}x_1 + a_{m2}x_2 + \dots + a_{mn}x_n \le b_m
$$
  
\n
$$
x_j \ge 0, j = 1...n, m < n
$$

 $n - m$  – свободные значения,

 $m$  – базисные

## Пример задачи ЛП

Необходимо распределить самолеты трех типов по четырем маршрутам. Характеристики парка самолетов и движения по авиалиниям приведены в таблице

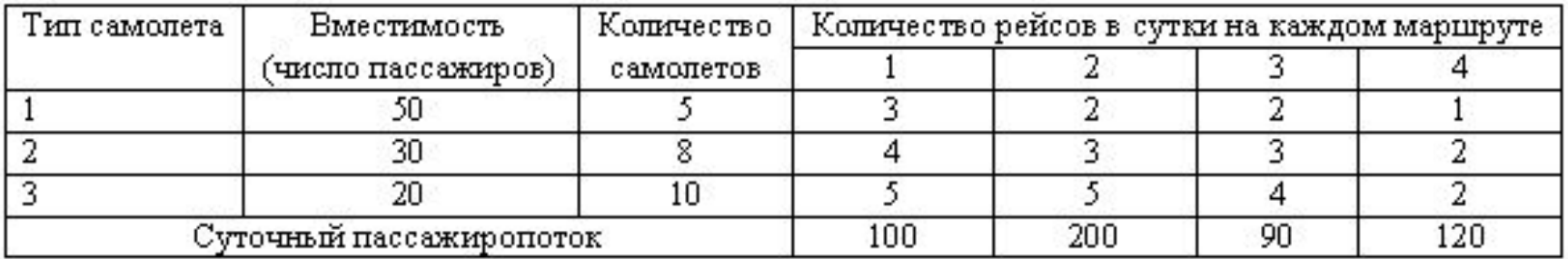

Стоимостные характеристики авиаперевозок:

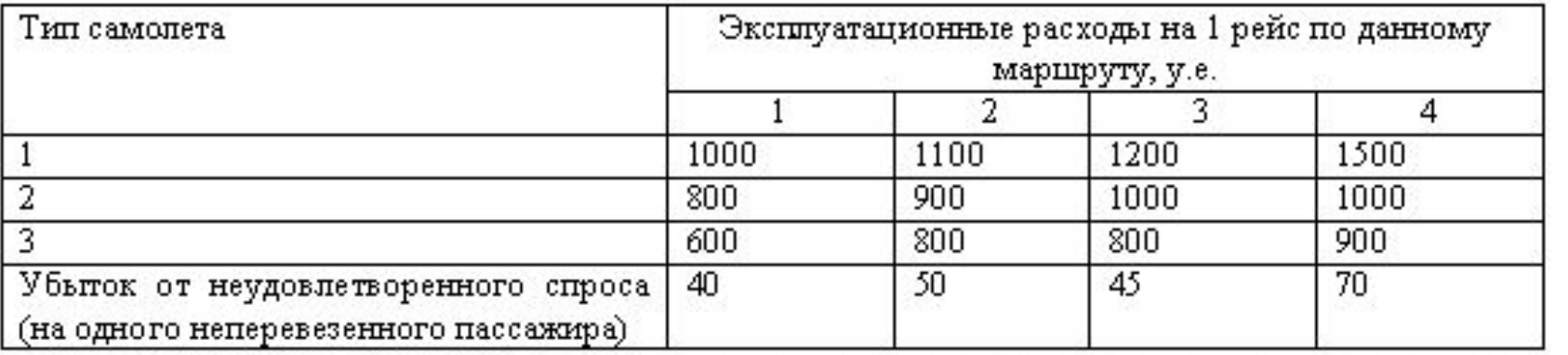

Минимизировать сумму эксплуатационных расходов и потерь из-за неудовлетворенного спроса.

## **Пример задачи линейного программирования**

• Небольшая фирма производит два вида продукции, которая поступает в оптовую продажу. В производственном цикле используются два исходных продукта – А и В. Максимально возможные суточные запасы этих продуктов составляют 6 и 8 т соответственно. Расходы А и В на 1 т двух видов продукции

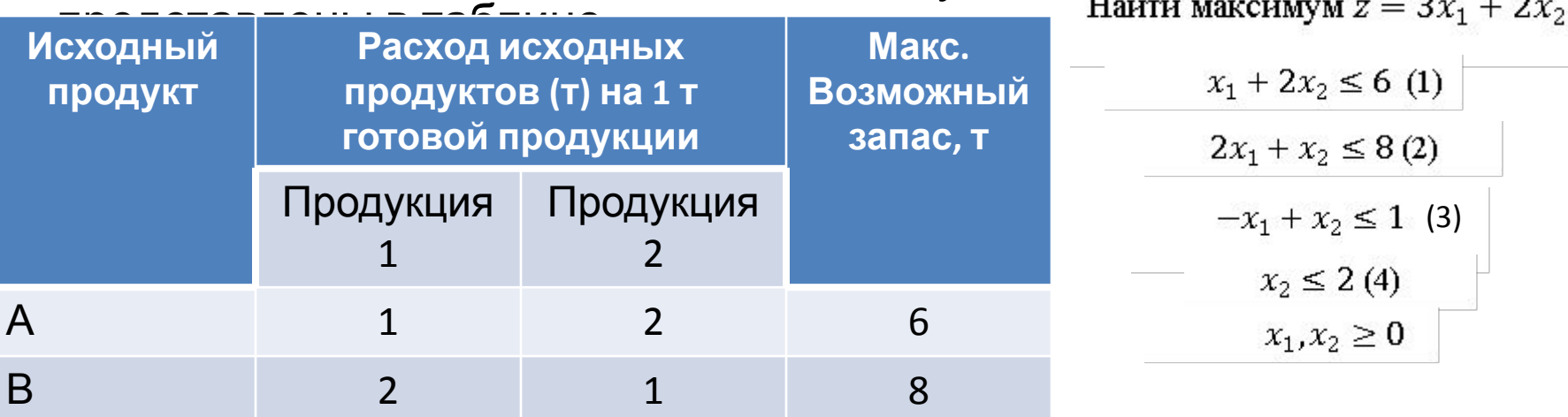

- Изучение рынка сбыта показало, что суточный спрос на продукцию вида 2 никогда не превышает спроса на продукцию вида 1 более чем на 1 т. Кроме того, установлено – спрос на продукцию вида 2 никогда не превышает 2 т в сутки. Оптовые цены 1 тонны продукции 1 -3 тыс. у.е., продукции 2 – 2 тыс. у.е.
- Какое количество продукции вида 1 и 2 должна производить фирма, чтобы доход от реализации продукции был максимальным.

# Графический метод решения ЗЛП

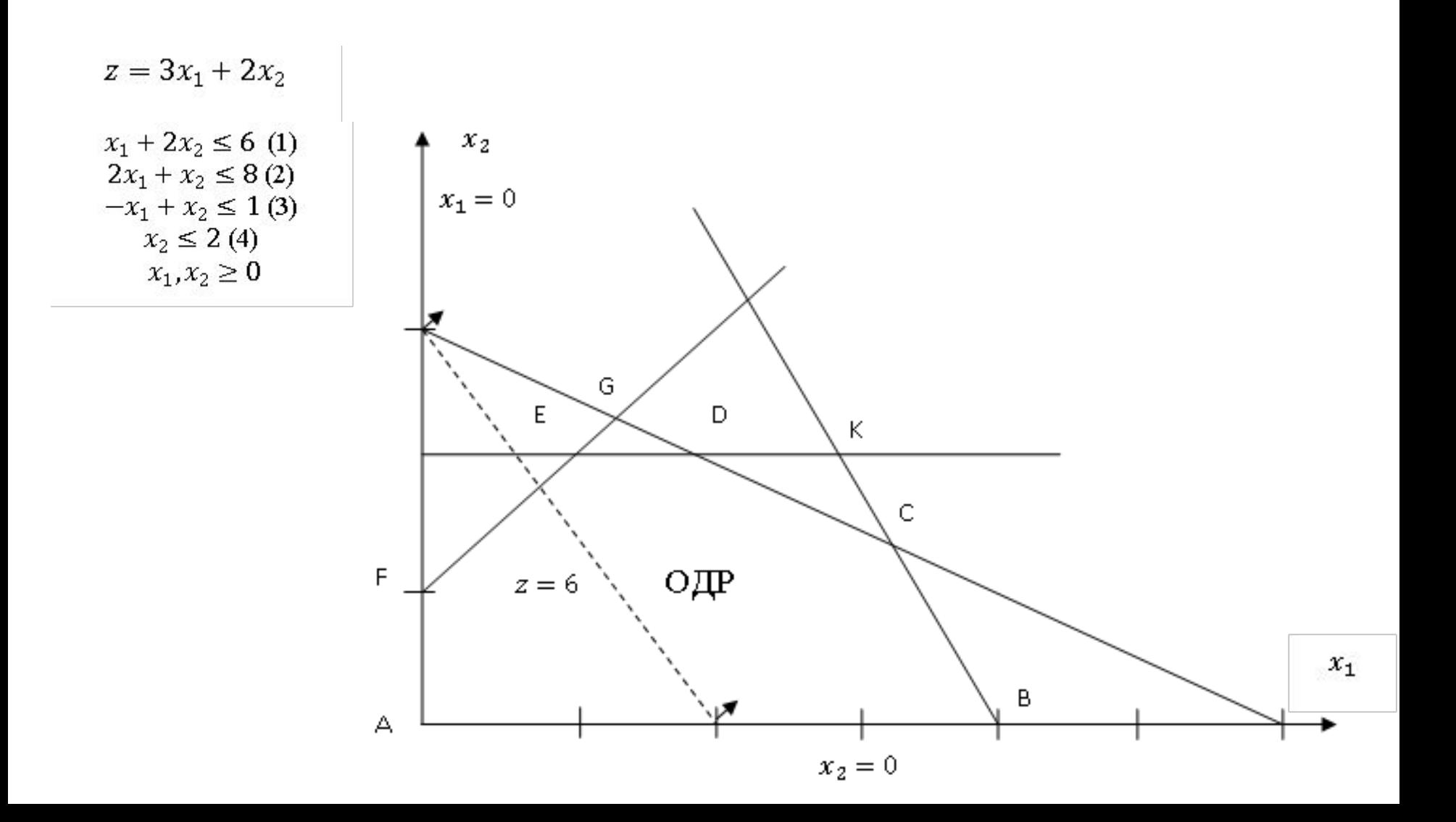

### **Стандартная форма линейных оптимизационных моделей**

При стандартной форме линейной модели:

- Все ограничения записываются в виде равенств *с неотрицательной правой частью*.
- Значения всех переменных модели неотрицательны.
- Целевая функция подлежит максимизации или минимизации.

Ограничения:

1. Исходное ограничение, записанное в виде неравенств типа ≤ (≥) можно представить в виде равенства, прибавляя остаточную переменную к левой части ограничения (вычитая избыточную переменную из ле $x_1 + 2x_2 \le 6 \Rightarrow x_1 + 2x_2 + s_1 = 6, s_1 \ge 0$ 

 $x_1 + 2x_2 \ge 6 \Rightarrow x_1 + 2x_2 - s_1 = 6, s_1 \ge 0$ 

2. Правую часть равенства всегда можно сделать неотрицательной, умножая обе части на -1. Например

$$
2x_1 - x_2 \le -5 \Rightarrow -2x_1 + x_2 \ge 5 \Rightarrow -2x_1 + x_2 - s_1 = 5, s_1 \ge 0
$$

### Стандартная форма линейных оптимизационных моделей

Переменные:

Любую переменную  $y_i$ , не имеющую ограничения в знаке,

можно представить как разность двух неотрицательных переменных

$$
y_i = y_i^{\dagger} - y_i^{\dagger}
$$
, rae  $y_i^{\dagger}, y_i^{\dagger} \ge 0$ 

Подстановка используется во всех ограничениях, которые содержат исходную переменную  $y_i$  а также в выражении для целевой функции.

Важная особенность – при любом допустимом решении

$$
\text{Im} \sigma \, y_i^{\text{'}}, > 0, y_i^{\text{''}} = 0 \text{ Im } \sigma \, y_i^{\text{''}}, > 0, y_i^{\text{'}} = 0.
$$

Например

Для решений задачи - (-6), 10, 0

 $y_i^{\dagger} = 0$ ,  $y_i^{\dagger} = 6$ ,  $y_i^{\dagger} = 10$ ,  $y_i^{\dagger} = 0$ ,  $y_i^{\dagger} = 0$ ,  $y_i^{\dagger} = 0$  соответственно.

## **Пример приведения ЗЛП к стандартной форме**

Найти максимум  $z = 3x_1 + 2x_2$ при следующих ограничениях  $x_1 + 2x_2 \le 6$  (1)  $2x_1 + x_2 \le 8(2)$  $-x_1 + x_2 \le 1$  (3)  $x_2 \leq 2(4)$  $x_1, x_2 \ge 0$ Модель в стандартной форме  $max z = 3x_1 + 2x_2$  $x_1 + 2x_2 + s_1 = 6$  (1)  $2x_1 + x_2 + s_2 = 8(2)$  $-x_1 + x_2 + s_3 = 1$  (3)

$$
x_2 + s_4 = 2 (4)
$$
  

$$
x_1, x_2, s_1, s_2, s_3, s_4 \ge 0
$$

## **Симплекс – метод**

В вычислительной схеме реализуется упорядоченный процесс, при котором, начиная с некоторой исходной допустимой угловой точки (обычно начала координат), осуществляются последовательные переходы от одной допустимой угловой (экстремальной) точки к другой до тех пор, пока не будет найдена точка, соответствующая оптимальному решению.

*Решение соответствующее исходной точке называют начальным.*

*От исходной точки осуществляется переход к некоторой смежной угловой точке.* 

*Принципы:*

*•Каждая последующая точка должна быть смежной с предыдущей. •Обратный переход к предшествующей экстремальной точке производиться не может.*

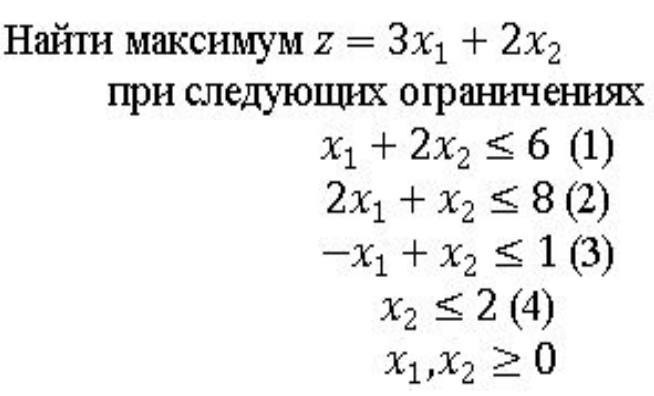

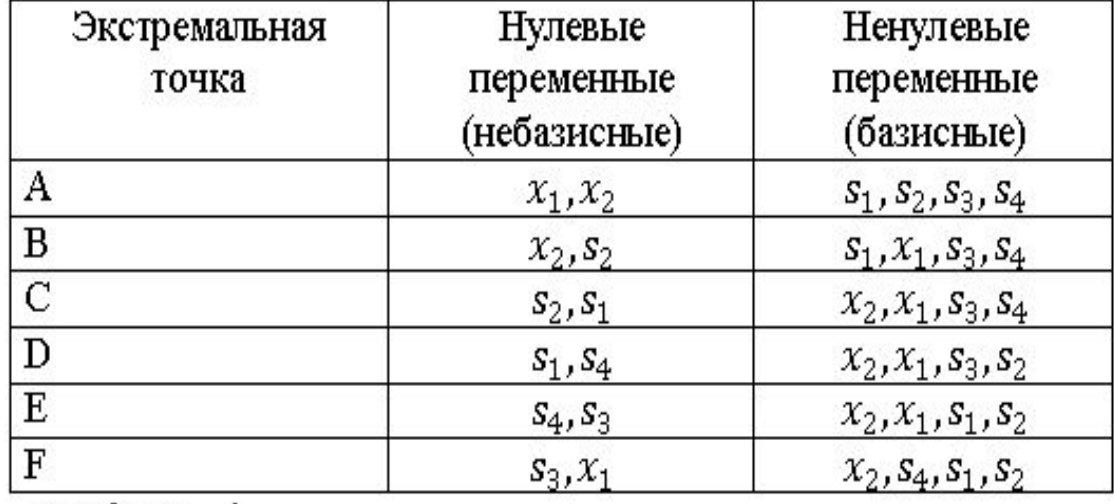

 $x_2$  $x_1 = 0$  $s_2=0$  $s_3=0$ G Ε D  $s_4=0$ Κ C F ОДР  $z = 6$ 

А

 $n = 6, m = 4$ 

 $s_1 = 0$ 

 $x_1$ 

*Переменные, имеющие нулевое значение, называются небазисными, остальные называются базисными переменными.*

> $max z = 3x_1 + 2x_2$  $x_1 + 2x_2 + s_1 = 6$  (1)  $2x_1 + x_2 + s_2 = 8(2)$  $-x_1 + x_2 + s_3 = 1$  (3)  $x_2 + s_4 = 2(4)$  $x_1, x_2, s_1, s_2, s_3, s_4 \geq 0$

Смежные экстремальные точки отличаются только одной переменной в каждой группе нулевых и ненулевых переменных.

B

 $x_2=0$ 

Базисное решение называется **допустимым базисным решением**, если в нем значения переменных неотрицательны.

*Включаемой переменной называется небазисная на данной итерации переменная, которая будет включена в множество базисных на следующей итерации.*

*Исключаемая переменная – это та базисная переменная, которая на следующей итерации подлежит исключению из множества базисных переменных.*

## **Вычислительная процедура симплексметода линейного программирования**

Шаг 0. Используя линейную модель стандартной формы, **определить начальное допустимое базисное** решение путем **приравнивания нулю n-m небазисных переменных**.

Шаг 1. Из числа текущих небазисных (равных нулю) переменных **выбирается включаемая в новый базис переменная**, увеличение которой **обеспечивает улучшение значения целевой функции**. Если такой переменной нет, вычисления прекращаются, так как текущее базисное решение оптимально. В противном случае, переход к шагу 2.

Шаг 2. Из числа переменных текущего базиса **выбирается исключаемая переменная**, которая **должна принять нулевое значение** (стать небазисной) при введении в состав базисных новой переменной.

Шаг 3. **Находится новое базисное решение** соответствующее новым составам небазисных и базисных переменных. Далее переход к шагу 1.

Поиск нового базисного решения осуществляется методом исключения переменных или методом Гаусса-Жордана.

## **Симплекс - таблица**

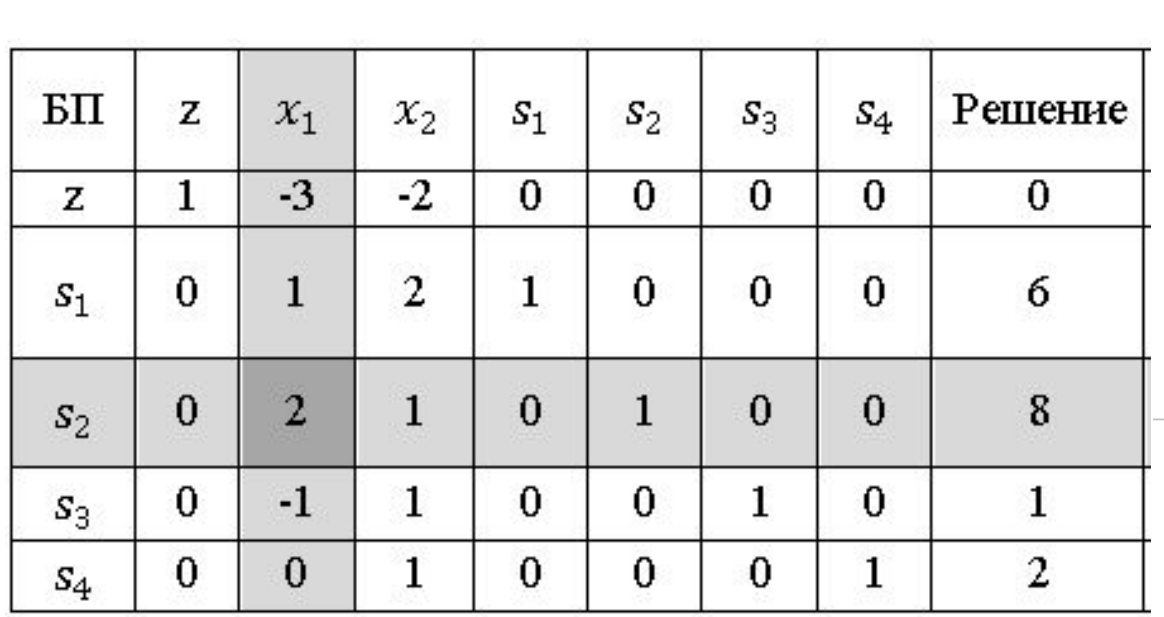

 $z-3x_1-2x_2=0$  —

$$
\max z = 3x_1 + 2x_2
$$
  
\n
$$
x_1 + 2x_2 + s_1 = 6
$$
 (1)  
\n
$$
2x_1 + x_2 + s_2 = 8
$$
 (2)  
\n
$$
-x_1 + x_2 + s_3 = 1
$$
 (3)  
\n
$$
x_2 + s_4 = 2
$$
 (4)  
\n
$$
x_1, x_2, s_1, s_2, s_3, s_4 \ge 0
$$

#### **Условия оптимальности и допустимости симплекс**

#### **метода**

- **• Условие оптимальности**
- **• Вводимой переменной в задаче максимизации (минимизации) является небазисная переменная**, **имеющая в z-уравнении наименьший отрицательный (наибольший положительный) коэффициент**. В случае равенства таких коэффициентов для нескольких небазисных переменных выбор делается произвольно.
- Если все коэффициенты при небазисных переменных в zуравнении неотрицательны (неположительны), полученное решение является оптимальным.
- **• Условие допустимости.**
	- В задачах максимизации и минимизации в качестве **исключаемой переменной выбирается та базисная переменная, для которой отношение постоянной в правой части соответствующего ограничения к положительному коэффициенту ведущего (ассоциированного с вводимой переменной) столбца минимально.** В случае равенства этого отношения для  $h(x) = h(x) - h(x) - h(x) - h(x) - h(x) - h(x) - h(x) - h(x) - h(x)$

*Столбец симплекс-таблицы, ассоциированный с вводимой переменной, называется ведущим столбцом.*

*Строка, соответствующая исключаемой переменной, называется ведущей строкой. Элемент таблицы на пересечении ведущих строки и столбца называется ведущим* 

#### *элементом.*

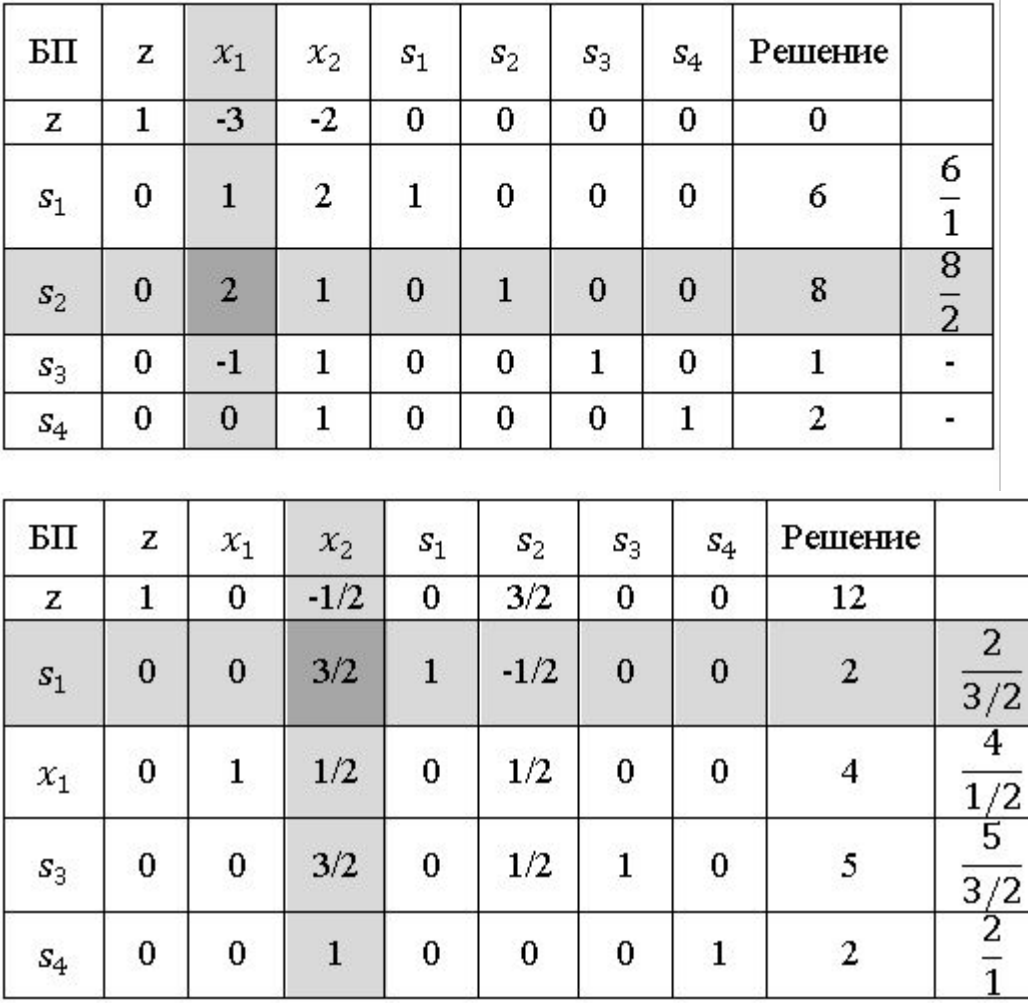

 $\max z = 3x_1 + 2x_2$  $x_1 + 2x_2 + s_1 = 6$  (1)  $2x_1 + x_2 + s_2 = 8(2)$  $-x_1 + x_2 + s_3 = 1$  (3)  $x_2 + s_4 = 2(4)$  $x_1, x_2, s_1, s_2, s_3, s_4 \geq 0$ 

Поиск нового базисного решения

•Формирование ведущего уравнения.

Новая строка = Предыдущая ведущая строка / Ведущий элемент.

•Формирование всех остальных уравнений (включая zуравнение).

Новое уравнение = Предыдущее уравнение – (Коэффициент ведущего столбца предыдущего уравнения) × (Новая строка).

## **Оптимальное решение**

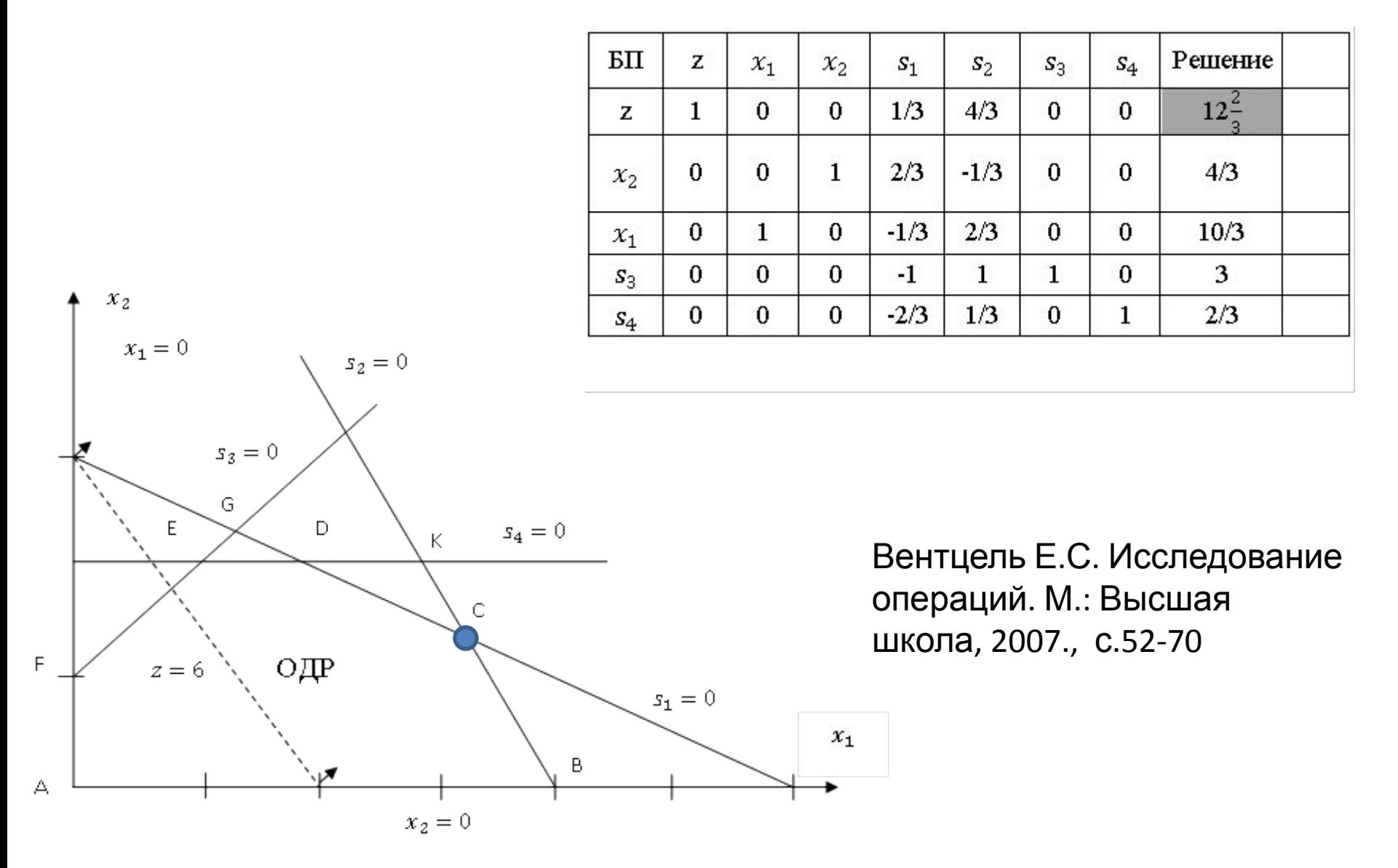

#### **Особые случаи решения ЗЛП и применения симплекс метода**

**Вырожденность.** Случай, когда нельзя определить однозначно переменную, исключаемую из базиса.

практической точки зрения означает наличие в модели, по крайней мере, одного избыточного ограничения. В этом случае возможно зацикливание алгоритма.

Оптимальное вырожденное  $\frac{2}{\sqrt[2]{2K_3}}$  (*H36EITO9H0e*) решение

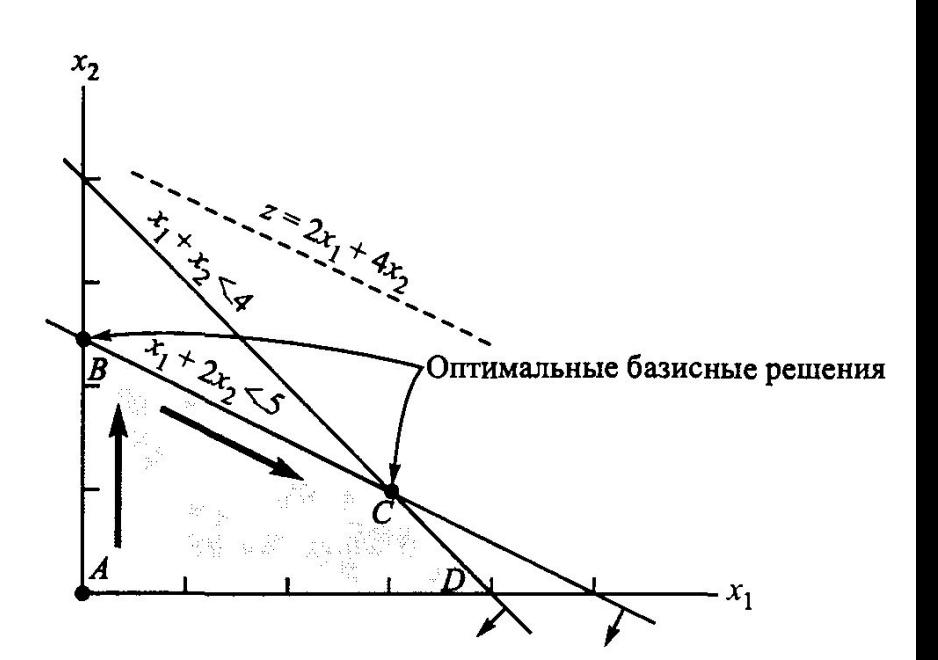

**Альтернативное оптимальное решение.**

$$
\hat{x}_1 = \alpha x_1' + (1 - \alpha)x_1'' \n\hat{x}_2 = \alpha x_2' + (1 - \alpha)x_2''
$$

### **Особые случаи решения ЗЛП и применения симплекс метода**

### **Неограниченные решения.**

В этом случае говорят, что разработанная модель недостаточно точна:

не учтено одно или несколько ограничений; не точно оценены параметры

функций.

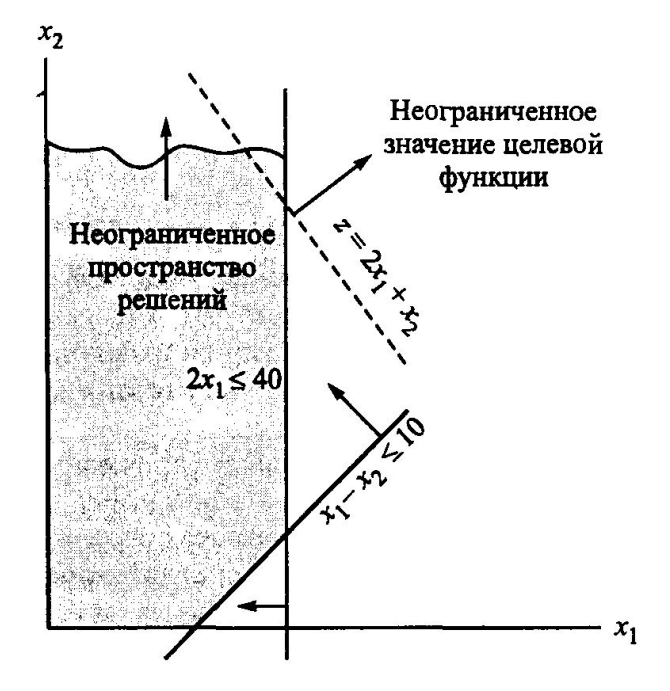

**Правило выявления неограниченности** решения: Если на какой-либо симплекс-итерации **коэффициенты в ограничениях для какой-нибудь небазисной переменной будут неположительными**, значит, пространство решений не ограничено в направлении возрастания этой переменной. Кроме того, если **коэффициент этой переменной в Z-строке отрицателен**, когда рассматривается задача максимизации, или **положителен** в задаче минимизации, целевая функция также не ОГРАНИЦАНА

#### **Особые случаи решения ЗЛП и применения симплекс метода**

### **Отсутствие допустимых решений.** Модель построена некорректно.

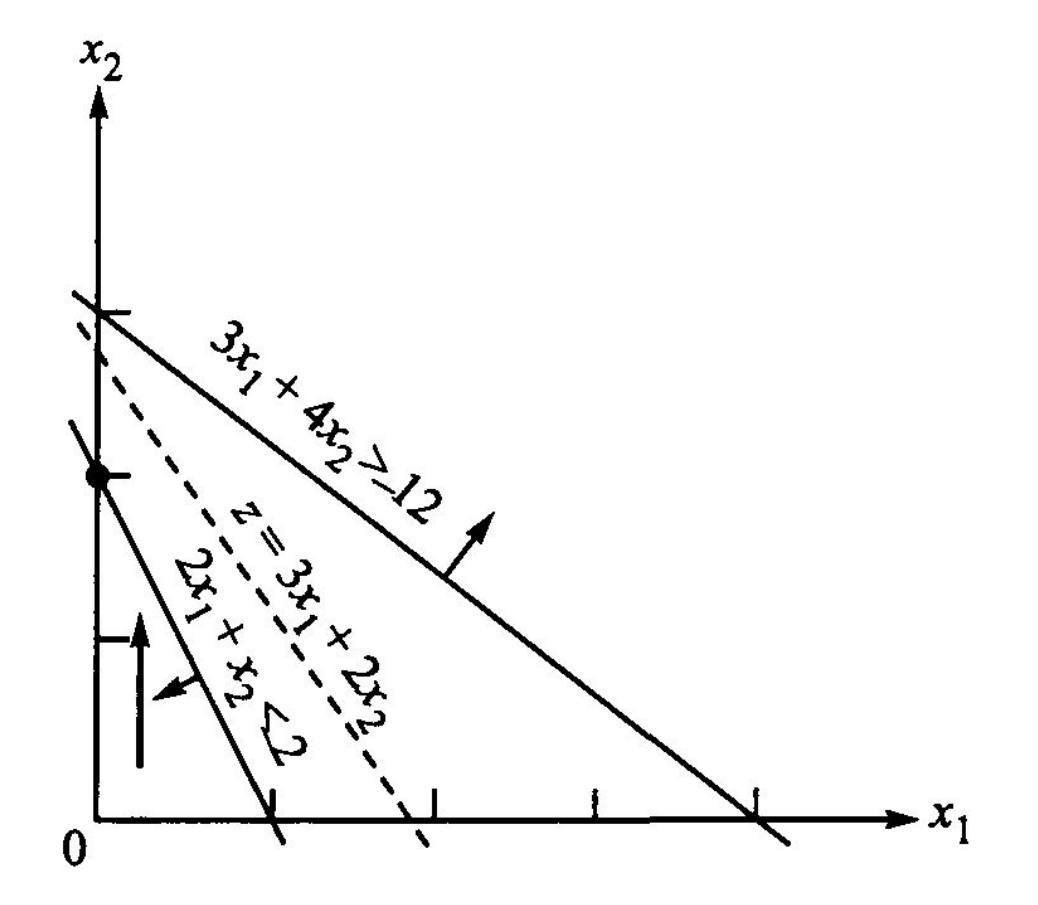

#### **Искусственное начальное**

Минимизировать  $z = 4x_1 + x_2$ при следующих ограничениях  $3x_1 + x_2 = 3$  (1)  $4x_1 + 3x_2 \ge 6(2)$  $x_1 + 2x_2 \leq 4$  (3)  $x_1, x_2 \ge 0$ 

Стандартная форма: Минимизировать  $z = 4x_1 + x_2$ при следующих ограничениях  $3x_1 + x_2 = 3$  (1)  $4x_1 + 3x_2 - x_3 = 6(2)$  $x_1 + 2x_2 + x_4 = 4$  (3)  $x_1, x_2, x_3, x_4 \geq 0$ 

#### **М-метод или метод больших**

MHHMHSHPOBATE

\n
$$
z = 4x_1 + x_2 + MR_1 + MI
$$
\n
$$
3x_1 + x_2 + R_1 = 3
$$
\n
$$
4x_1 + 3x_2 - x_3 + R_2 = 6
$$
\n
$$
x_1 + 2x_2 + x_4 = 4
$$
\n
$$
x_1, x_2, x_3, x_4, R_1, R_2 \ge 0
$$

 $R_2$  Начальное решение:

 $R_1 = 3$   $R_2 = 6$   $x_4 = 4$   $z = 9$ M

Выразим в z-уравнении  $R_1$  и  $R_2$  через  $x_1, x_2, x_3, x_4$ .

$$
R_1 = 3 - 3x_1 - x_2
$$
  
\n
$$
R_2 = 6 - 4x_1 - 3x_2 + x_3
$$
  
\n
$$
z = (4 - 7M)x_1 + (1 - 4M)x_2 + Mx_3 + 9M
$$

### $z = (4 - 7M)x_1 + (1 - 4M)x_2 + Mx_3 + 9M$  $3x_1 + x_2 + R_1 = 3$  (1)  $4x_1 + 3x_2 - x_3 + R_2 = 6(2)$  $x_1 + 2x_2 + x_4 = 4$  (3)  $x_1, x_2, x_3, x_4, R_1, R_2 \ge 0$

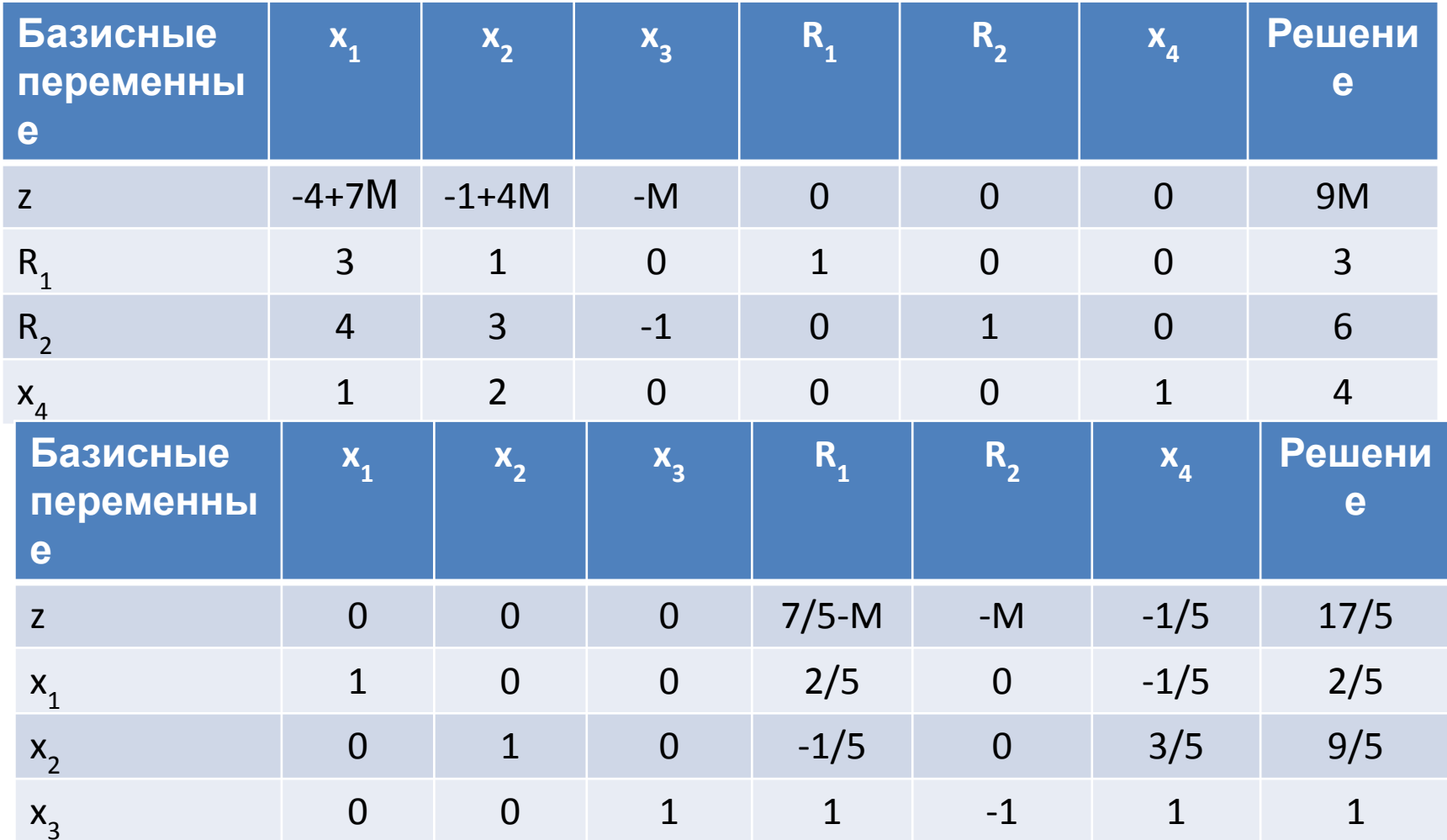

## **Двухэтапный**

**метод Этап 1**. Задача ЛП записывается в стандартной форме, а в ограничения добавляются необходимые искусственные переменные (как и в М-методе) для получения начального базисного решения. Решается задача ЛП минимизации суммы искусственных переменных с исходными ограничениями. Если минимальное значение этой новой целевой функции больше нуля, значит, исходная задача не имеет допустимого решения, и процесс вычислений заканчивается. Если новая целевая функция равна нулю, переходим ко второму этапу.

**Этап 2.** Оптимальное базисное решение, полученное на первом этапе, используется как начальное допустимое базисное решение исходной задачи.

Минимизировать  $r = R_1 + R_2$ Выразим в z-уравнении  $R_1$  и  $R_2$  через  $x_1, x_2, x_3, x_4$ .  $3x_1 + x_2 + R_1 = 3$  (1)  $R_1 = 3 - 3x_1 - x_2$  $4x_1 + 3x_2 - x_3 + R_2 = 6(2)$  $R_2 = 6-4x_1 - 3x_2 + x_3$  $x_1 + 2x_2 + x_4 = 4(3)$  $r = -7x_1 - 4x_2 + x_3 + 9$ 

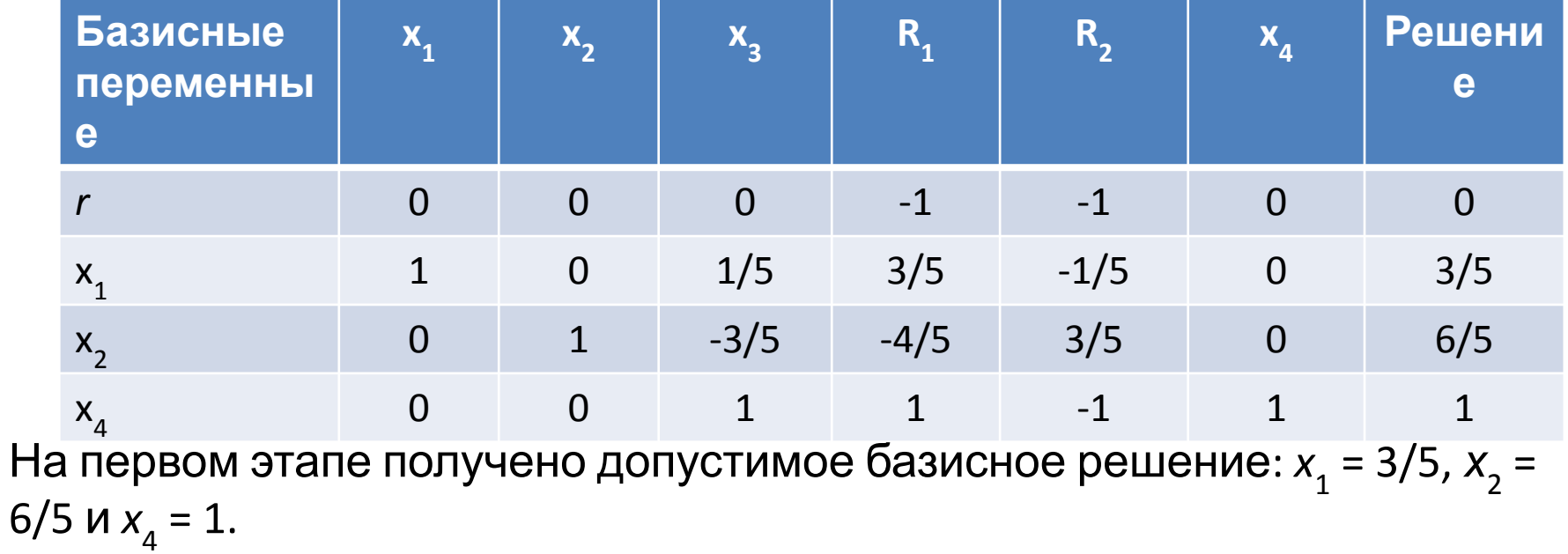

### **Второй**

#### **этап**

Минимизировать

$$
z = 4x_1 + x_2
$$
  
\n $x_1 + 1/5x_3 = 3/5$   
\n $x_2 - 3/5x_3 = 6/5$   
\n $x_3 + x_4 = 1$   
\n $x_1, x_2, x_3, x_4 \ge 0$   
\n $z = \frac{18}{5} - 1/5x_3$ 

#### Минимизировать

$$
z = \frac{18}{5} - 1/5x_3
$$
  
\n
$$
x_1 + 1/5x_3 = 3/5
$$
  
\n
$$
x_2 - 3/5x_3 = 6/5
$$
  
\n
$$
x_3 + x_4 = 1
$$
  
\n
$$
x_1, x_2, x_3, x_4 \ge 0
$$
  
\n
$$
x_4
$$
  
\n
$$
x_5
$$
  
\n
$$
x_6
$$
  
\n
$$
x_2
$$
  
\n
$$
x_4
$$
  
\n
$$
x_5
$$
  
\n
$$
x_6
$$
  
\n
$$
x_2
$$
  
\n
$$
x_3
$$
  
\n
$$
x_2
$$
  
\n
$$
x_4
$$
  
\n
$$
x_5
$$
  
\n
$$
x_6
$$
  
\n
$$
x_7
$$
  
\n
$$
x_8
$$
  
\n
$$
x_9
$$
  
\n
$$
x_1
$$
  
\n
$$
x_2
$$
  
\n
$$
x_3
$$
  
\n
$$
x_4
$$
  
\n
$$
x_5
$$
  
\n
$$
x_6
$$
  
\n
$$
x_7
$$
  
\n
$$
x_8
$$

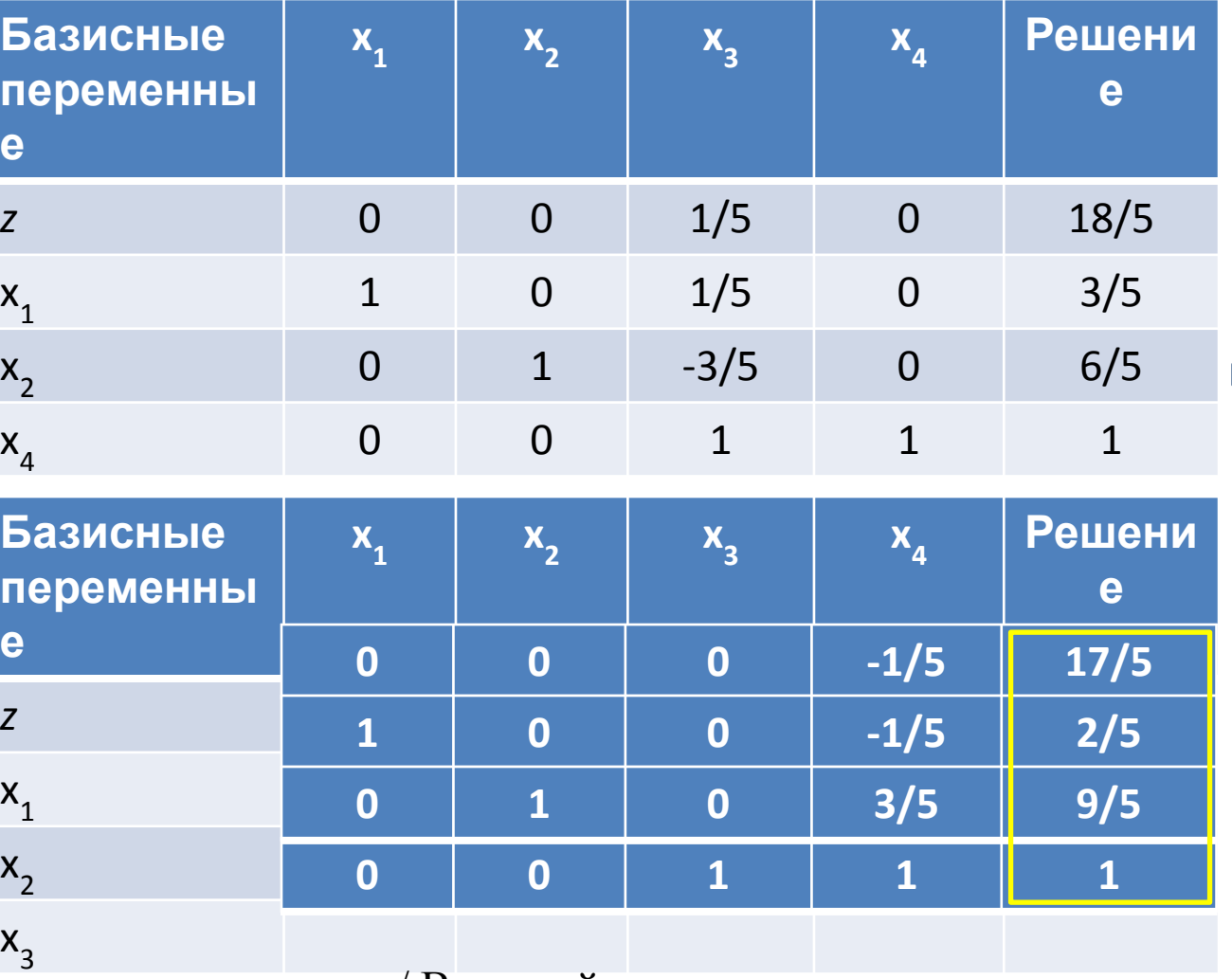

Новая строка = Предыдущая ведущая строка / Ведущий элемент.

Новое уравнение = Предыдущее уравнение – (Коэффициент ведущего столбца предыдущего уравнения) × (Новая строка).

**Анализ линейных оптимизационных моделей на чувствительность (интерпретация симплекс-таблиц)**

•оптимальное решение;

•статус ресурсов;

•ценность каждого ресурса;

•чувствительность оптимального решения к изменению запасов ресурсов, вариациям коэффициентов целевой функции и интенсивности потребления ресурсов.

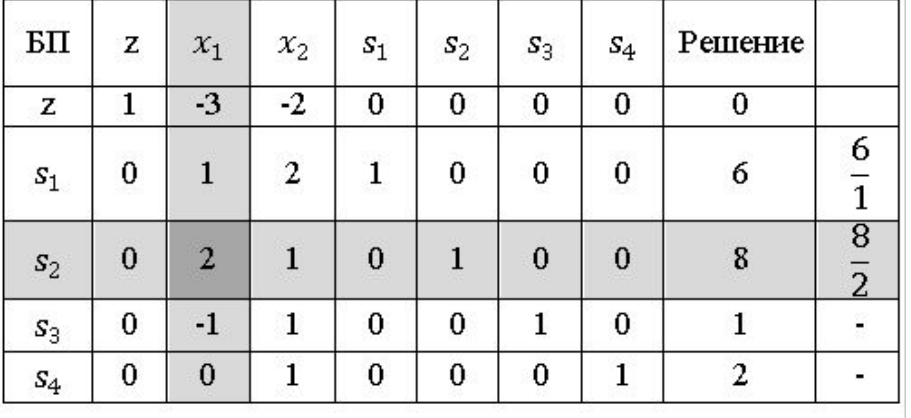

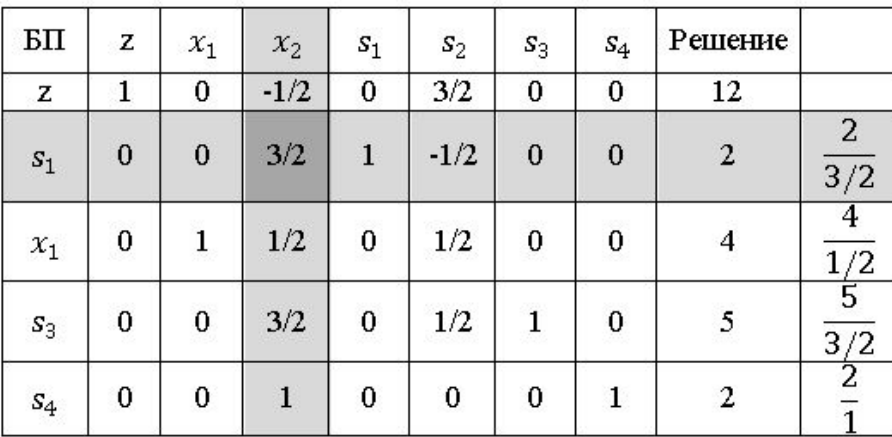

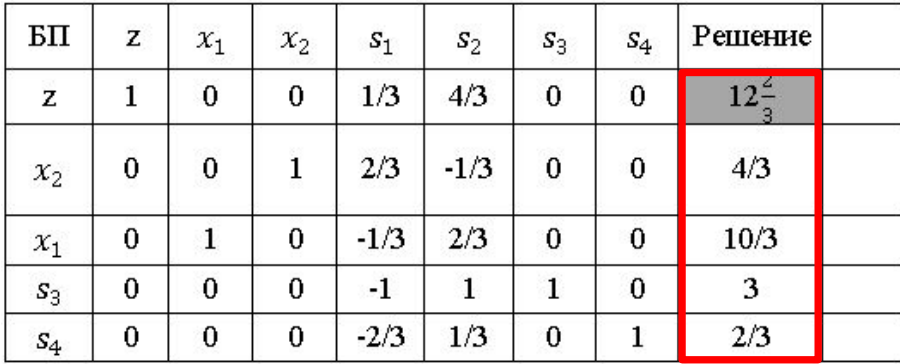

Найти максимум  $z = 3x_1 + 2x_2$ при следующих ограничениях  $x_1 + 2x_2 \le 6$  (1)  $2x_1+x_2\leq 8\left(2\right)$  $-x_1 + x_2 \le 1$  (3)  $x_2 \leq 2 \, (4)$  $x_1, x_2 \ge 0$ 

#### Модель в стандартной форме

$$
\max z = 3x_1 + 2x_2
$$
  
\n
$$
x_1 + 2x_2 + s_1 = 6
$$
 (1)  
\n
$$
2x_1 + x_2 + s_2 = 8
$$
 (2)  
\n
$$
-x_1 + x_2 + s_3 = 1
$$
 (3)  
\n
$$
x_2 + s_4 = 2
$$
 (4)  
\n
$$
x_1, x_2, s_1, s_2, s_3, s_4 \ge 0
$$

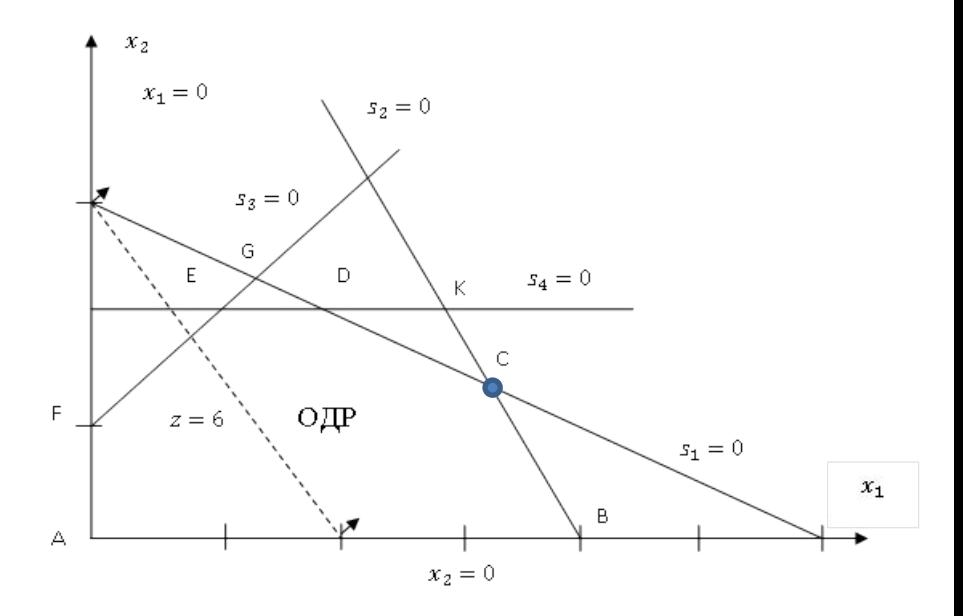

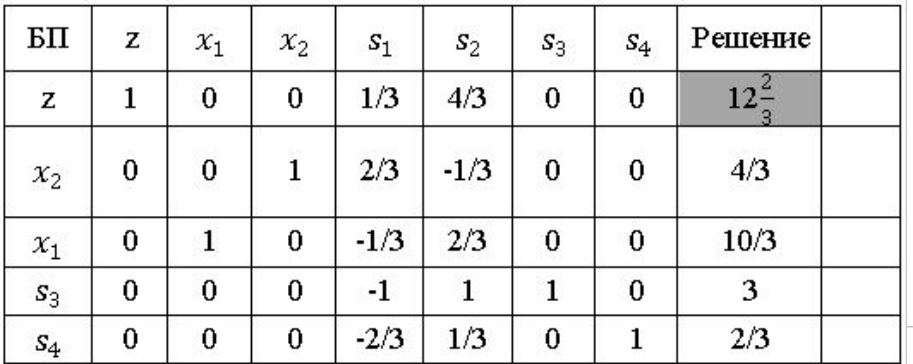

$$
\max z = 3x_1 + 2x_2
$$
  
\n
$$
x_1 + 2x_2 + s_1 = 6
$$
\n(1)  
\n
$$
2x_1 + x_2 + s_2 = 8
$$
\n(2)  
\n
$$
-x_1 + x_2 + s_3 = 1
$$
\n(3)  
\n
$$
x_2 + s_4 = 2
$$
\n(4)  
\n
$$
x_1, x_2, s_1, s_2, s_3, s_4 \ge 0
$$

**Статус ресурсов?**

Положительное значение остаточной переменной указывает на неполное использование соответствующего ресурса, т.е. данный ресурс является **недифицитным**.

Если же остаточная переменная равна нулю, это свидетельствует о полном потреблении соответствующего ресурса, т.е. ресурс **дефицитный.**

$$
s_1 = 0 \t s_2 = 0 \t s_3 = 3 \t s_4 = \frac{2}{3}
$$
 **Ценность Денность Ресурсов? Денность Ресурсов? А Всурсов? К**оэффициентов при переменных начального базиса, фигурируыших в

**Z** уравнении оптимальной симплекс-таблицы.

Если обозначить ценность ресурса через  $y$  то

$$
y_1 = \frac{1}{3}
$$
 тыс. у.е. на 1 т. прироста запасов ресурса A  
\n $y_2 = \frac{4}{3}$  тыс. у.е. на 1 т. прироста запасов ресурса B  
\n $y_3 = 0, y_4 = 0$ 

## **Максимальное изменение запаса**

#### **ресурса.**

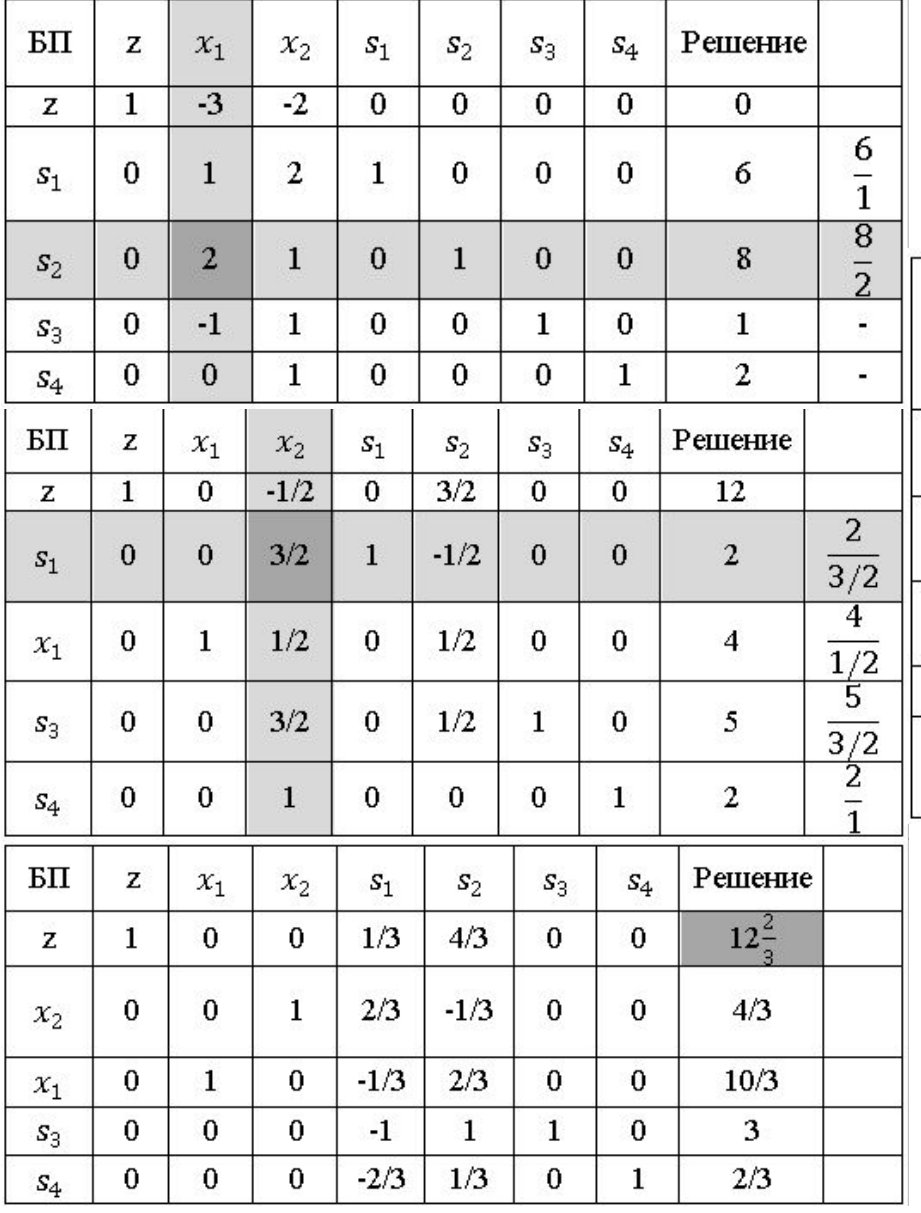

Как изменится симплекс-таблица при изменении величины запаса ресурса 1 (запас продукта А) на  $\Delta_1$ ?

$$
x_1 + 2x_2 + s_1 = 6 + \Delta_1
$$

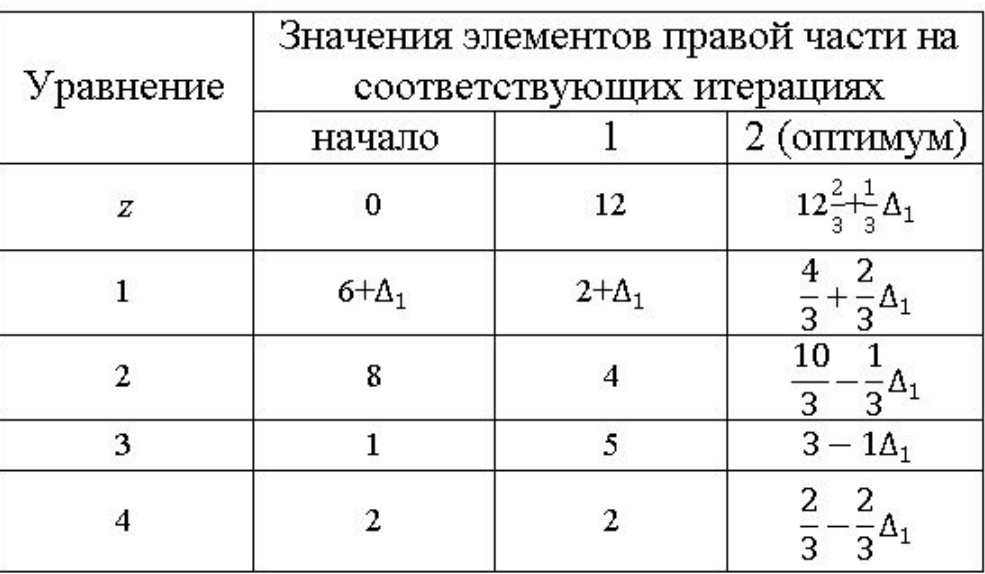

1) постоянная (правая часть уравнений на каждой итерации до введения  $\Delta_1$ )

2) Член суммы, линейно зависящий от  $\Delta_1$ . При этом коэффициенты при  $\Delta_1$  во вторых слагаемых равны коэффициентам при на той же итерации.

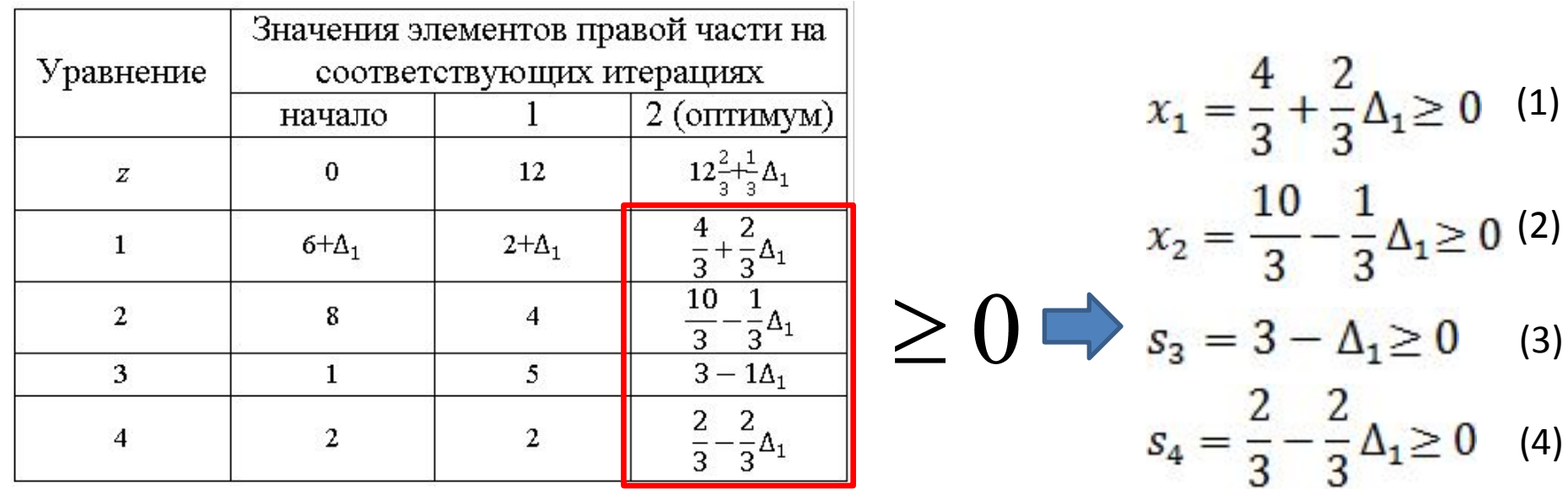

**Вывод**: так как введение **1** сказывается лишь на правой части симплекс-таблицы, изменение запаса ресурса может повлиять только на **допустимость решения**.

**Случай**  $\Delta_1 > 0$ **Неравенство 1 выполняется**  $\Delta_1 \leq 10$  $\Delta_1 \leq 1$  $\Delta_1 \leq 3$  $-2 \leq \Delta_1 \leq 1$  $\Delta_1 \leq 1$  $\Delta_1$  < 0 **Случай 2.**Неравенство 2,3,4 выполняются всегда<br>Неравенство 1  $\Delta_1 \geq -2$ при

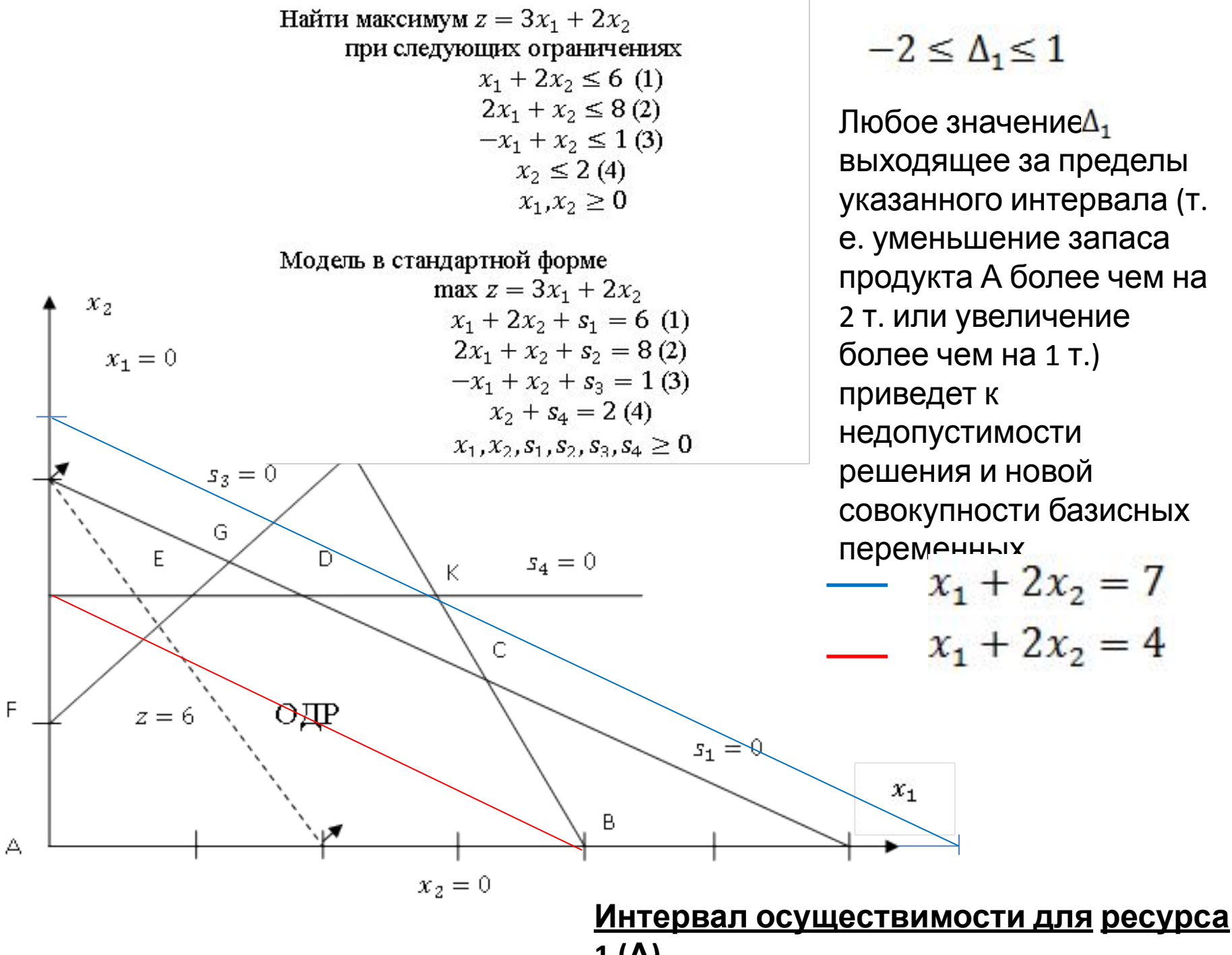

**1 (А).**

#### **Максимальное изменение коэффициентов целевой функции.**

Любые изменения коэффициентов целевой функции окажут влияние только на z-уравнение результирующей симплекс-таблицы. Это означает, что такие изменения могут сделать полученное решение неоптимальным.

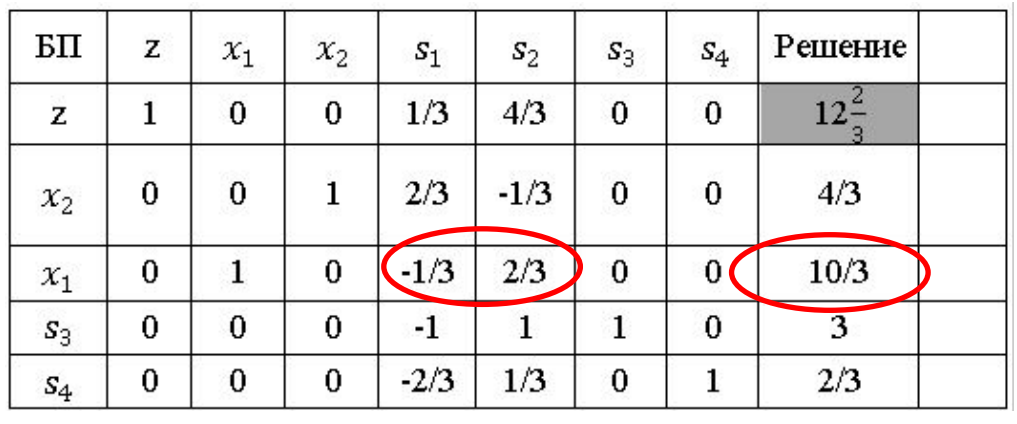

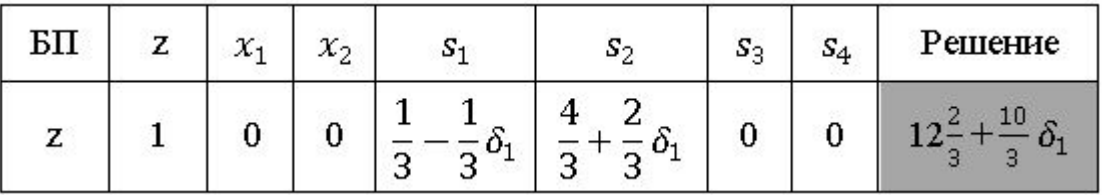

Таким образом, при уменьшении коэффициента целевой функции при переменн $\alpha_1$  до значения, равного 3+(-2)=1, или при его увеличении до 3+1=4 оптимальные значения переменных остаются неизменными. Однако оптимальное значение целевой функции будет изменяться в соответствии с выражением  $12\frac{2}{3}$  +  $\frac{10}{3}$   $\delta_1$ 

 $\max z = 3x_1 + 2x_2$  $x_1 + 2x_2 + s_1 = 6$  (1)  $2x_1 + x_2 + s_2 = 8(2)$  $-x_1 + x_2 + s_3 = 1$  (3)  $x_2 + s_4 = 2(4)$  $x_1, x_2, s_1, s_2, s_3, s_4 \geq 0$ 

$$
z = (3 + \delta_1)x_1 + 2x_2
$$
  
\n
$$
\frac{1}{3} - \frac{\delta_1}{3} \ge 0 \implies \delta_1 \le 1
$$
  
\n
$$
\frac{4}{3} + \frac{2\delta_1}{3} \ge 0 \implies \delta_1 \ge -2
$$
  
\n
$$
-2 \le \delta_1 \le 1
$$

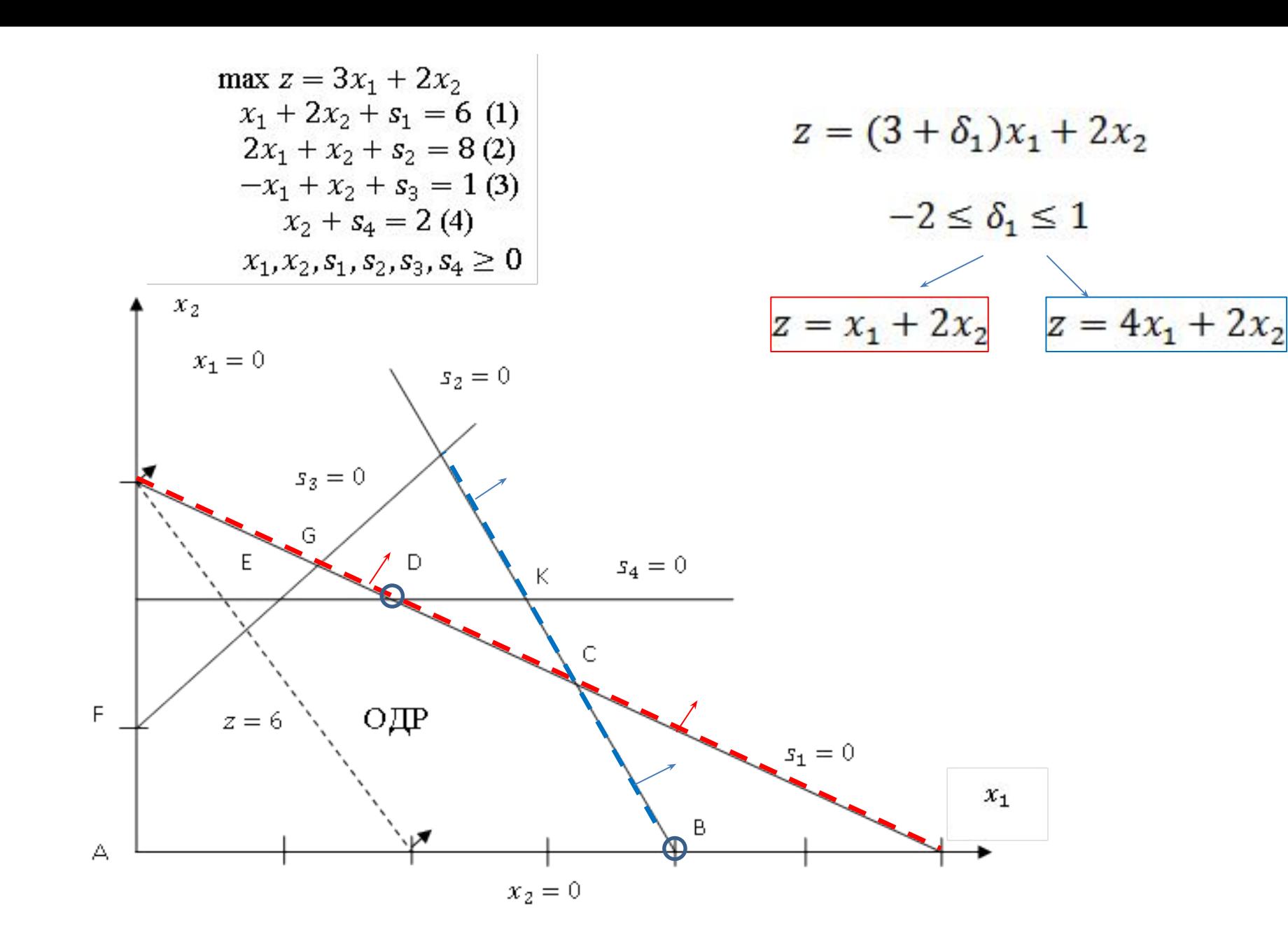

## **Определение двойственной**

и 2009 года<br>Исходную задачу линейного программирования будем называть прямой. **Двойственная задача — это задача, формулируемая с помощью определенных правил непосредственно из прямой задачи.** 

Переменные и ограничения двойственной задачи формируются путем симметричных структурных преобразований прямой задачи по следующим правилам.

- **1. Каждому из** *m* **ограничений** прямой задачи **соответствует переменная** двойственной задачи.
- **2. Каждой из** *n* **переменных** прямой задачи **соответствует ограничение** двойственной задачи.
- **3. Коэффициенты** при какой-либо **переменной в ограничениях** прямой задачи становятся **коэффициентами ограничения** двойственной задачи, соответствующей этой переменной, а **правая часть** формируемого ограничения равна **коэффициенту** при этой **переменной в выражении целевой функции**.
- **4. Коэффициенты целевой функции** двойственной задачи равны **правым частям ограничений** прямой задачи.

### Правила определения типа оптимизации и ограничений

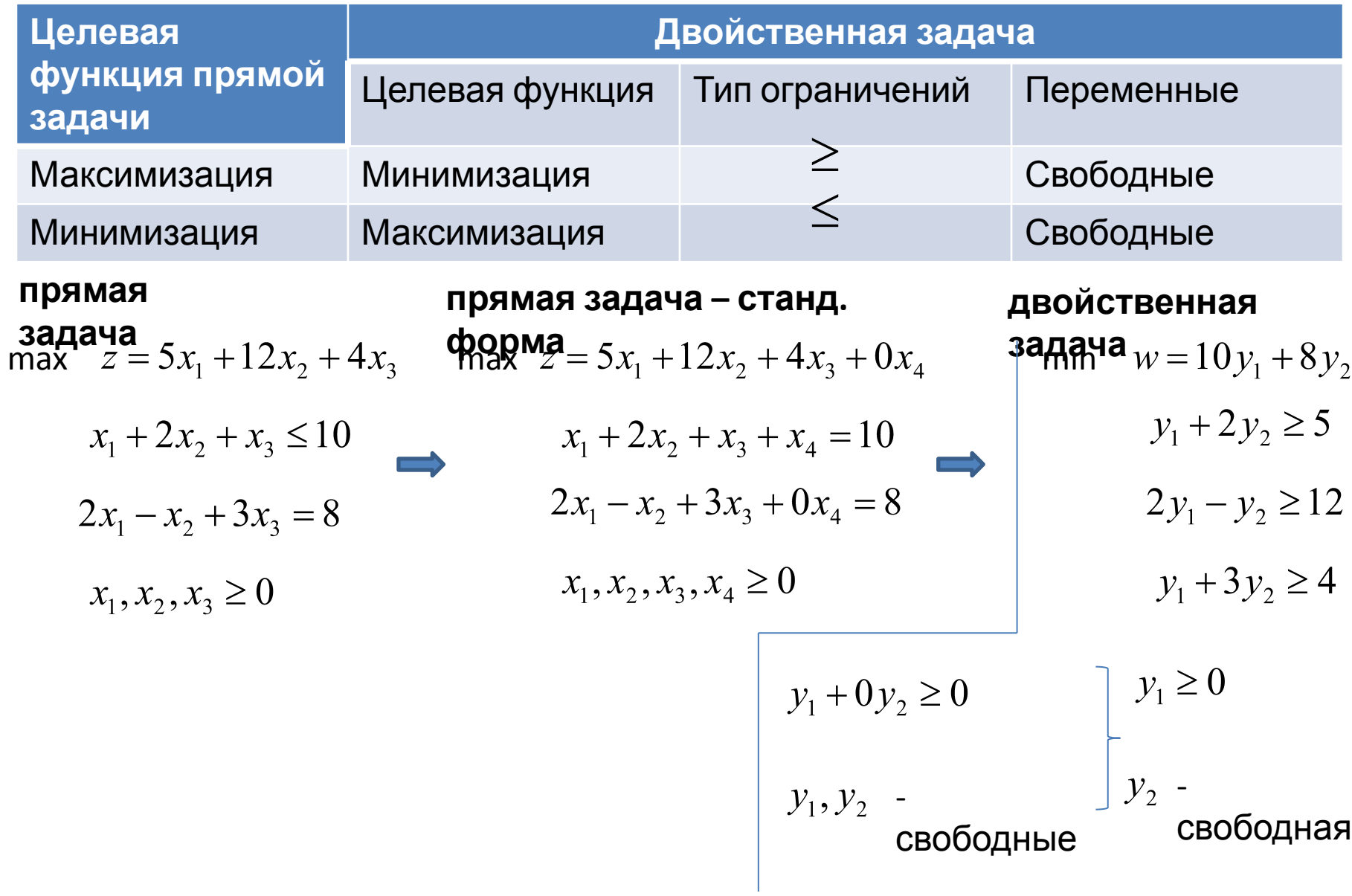

## Соотношение между прямой и двойственной задачей.

Прямая и двойственная задачи так тесно взаимосвязаны, что оптимальное решение одной задачи можно получить непосредственно (без дополнительных вычислений) из симплекстаблицы, представляющей оптимальное решение другой.

Данное обстоятельство обусловливает возможность проведения вычислений именно по той задаче (прямой или двойственной), которая требует меньших вычислительных ресурсов (меньший объем вычислений имеет задача с меньшим количеством ограничений).

В отношениях двойственности задач ЛП, если одна задача является задачей максимизации, то вторая обязательно является задачей минимизации.

Для любой пары допустимых решений прямой и двойственной задач

Значение целевой

функции

в задаче максимизации

Значение целевой функции в задаче минимизации

В точке оптимума это соотношение принимает вид строгого равенства.

## **Двойственный симплекс-**

**Прямой симплекс-метод** - решение задачи начинается некоторого допустимого базисного решения. На последующих итерациях осуществляется переход также к допустимым базисным решениям с постепенным улучшением, пока не будет достигнута точка оптимума. **Двойственный симплекс-метод** - решение задачи ЛП начинается с недопустимого, но лучшего, чем оптимальное, решения. Последовательные итерации этого метода приближают решение к области допустимости без нарушения оптимальности (точнее," супероптимальности") промежуточных решений. Когда будет достигнута область допустимых решений, процесс вычислений заканчивается, так как последнее решение будет оптимальным. **Обобщенный симплекс-метод** - комбинируются элементы прямого и двойственного методов. Начальное решение в этом методе будет и неоптимальным, и недопустимым. На последующих итерациях базисные решения могут быть как допустимыми, так и недопустимыми. На последней итерации решение должно быть и оптимальным, и допустимым (если, конечно, такое решение существует). **метод Три алгоритма — прямой, двойственный и обобщенный — дают основу для проведения анализа чувствительности**

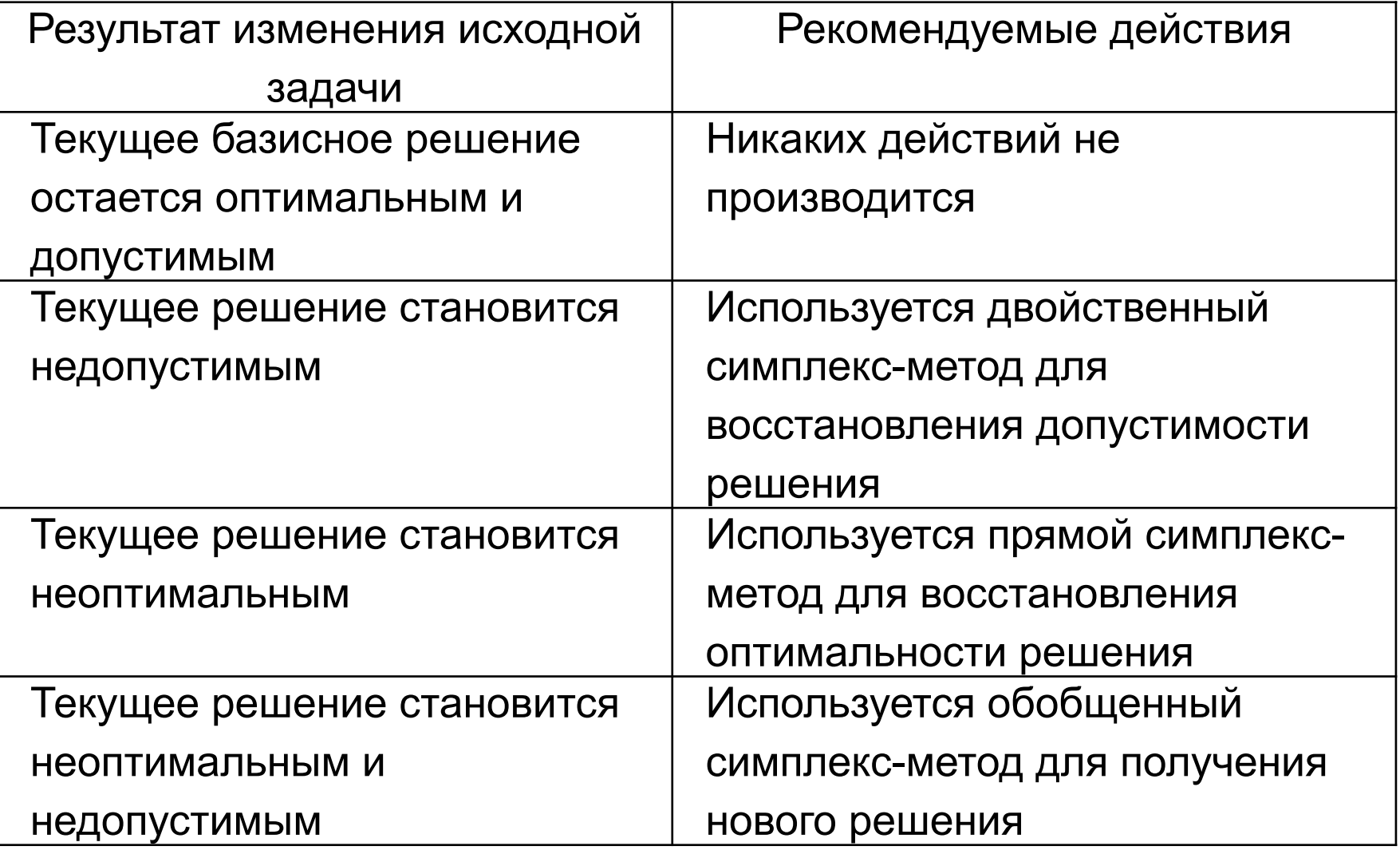

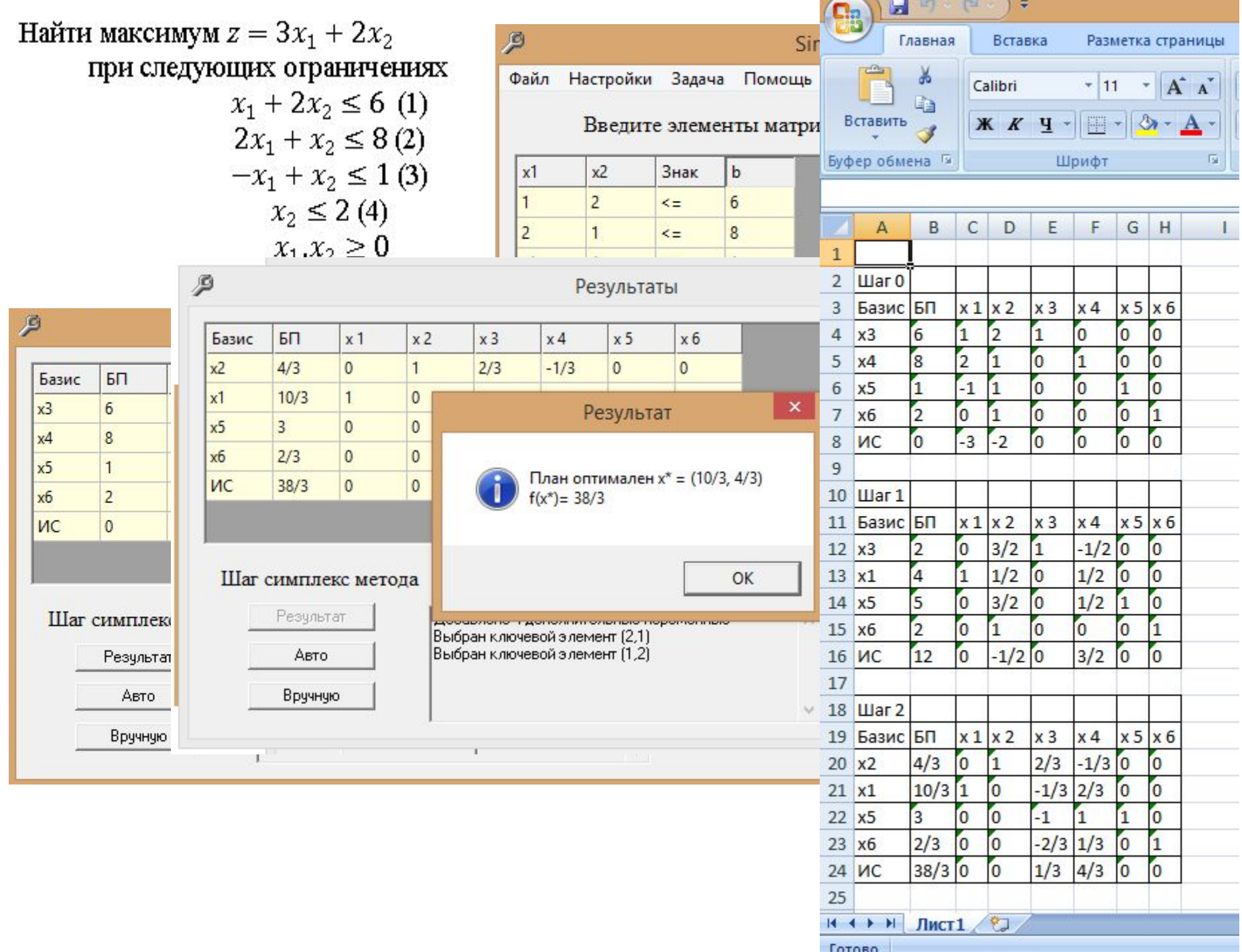

**Задача.** Завод "Протон" производит электронные приборы трех видов (прибор А, прибор В и прибор С), используя при сборке микросхемы трех видов (тип 1, тип 2 и тип 3). Расход микросхем задается следующей таблицей:

Стоимость изготовленных приборов одинакова.

Ежедневно на склад завода поступает 500 микросхем типа 1 и по 400 микросхем типов 2 и 3. Каково оптимальное соотношение дневного производства приборов различного типа, если производственные мощности завода позволяют использовать запас поступивших микросхем полностью?

Решите задачу оптимизации выпуска изделий на предприятии "Протон", используя программу **Поиск решения.**

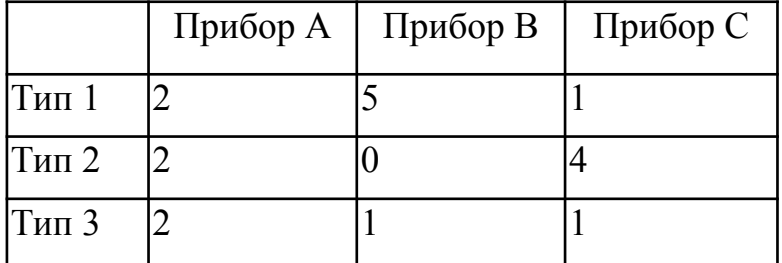

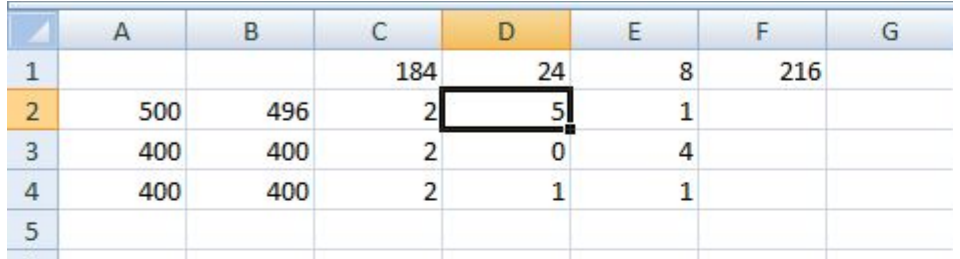

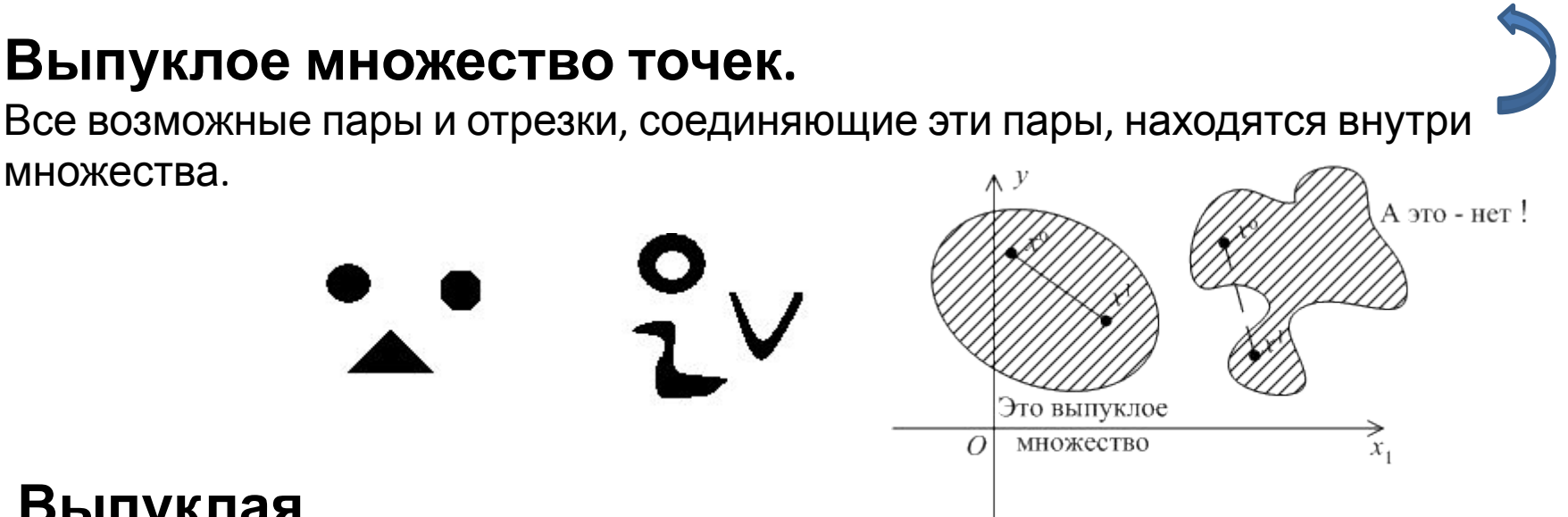

## **Выпуклая**

**функция,** определенная на выпуклом множестве {X}, называется выпуклой тогда и только тогда, когда для любых двух точек x1, x2, принадлежащих X и 0 <= (лямбда) <= 1 выполняется нерав $\hat{H}_{\text{KSE}}$ 

$$
f[\lambda x_1 + (1 - \lambda)x_2] \leq \lambda f(x_1) + (1 - \lambda)f(x_2)
$$

Отрезок, соединяющий любые две точки графика выпукл функции, всегда проходит выше кривой в интервале меж двумя этими точками.

Отрезок, соединяющий любые две точки графика вогнутой функции, всегда проходит ниже кривой в интервале между двумя этими точками.

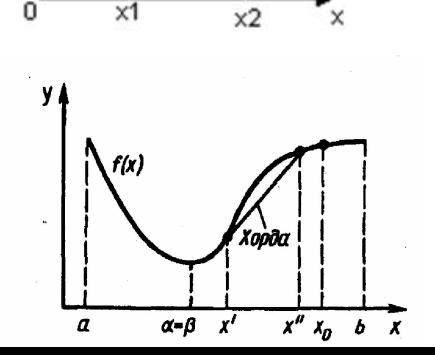